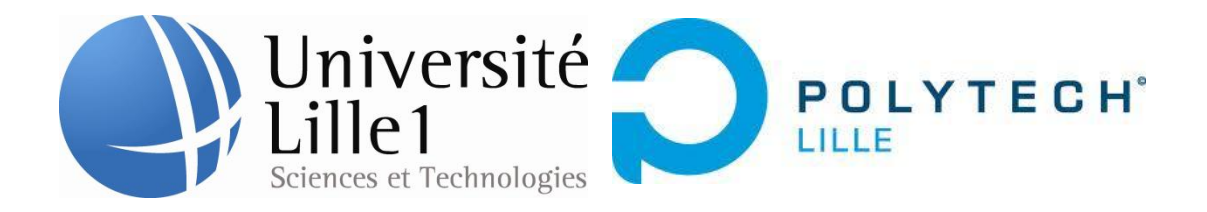

## **Modélisation d'une machine asynchrone**

## **sous Matlab en vue sa commande**

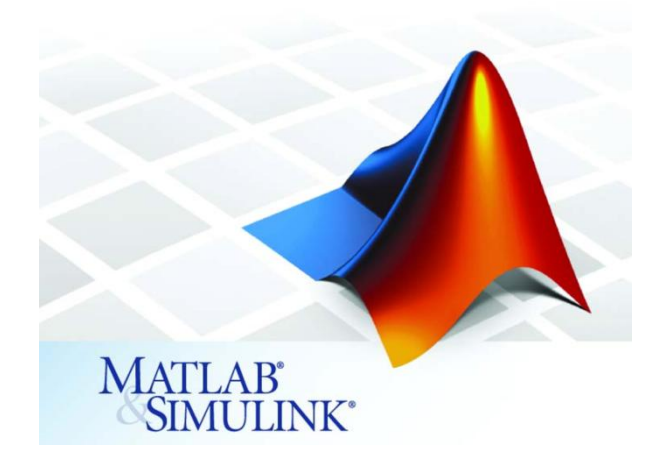

Encadré par Dr. Walid BOUGHANMI Réalisé par Shuyun WU et Yuchao LUO

Polytech Lille Département Informatique Microélectronique et Automatique

Le 16 Avril 2014

# **Remerciement**

<span id="page-1-0"></span>Nous tenons d'abord à exprimer notre reconnaissance et nos profonds remerciements à toute personne nous ayant aidé de près ou de loin à la réalisation de ce projet à ses différentes étapes.

Nous tenons à remercier plus particulièrement Dr. Walid Boughanmi pour la confiance qu'il nous a accordée, ainsi que sa disponibilité et le temps qu'il nous a consacré tout au long du projet.

## **Sommaire**

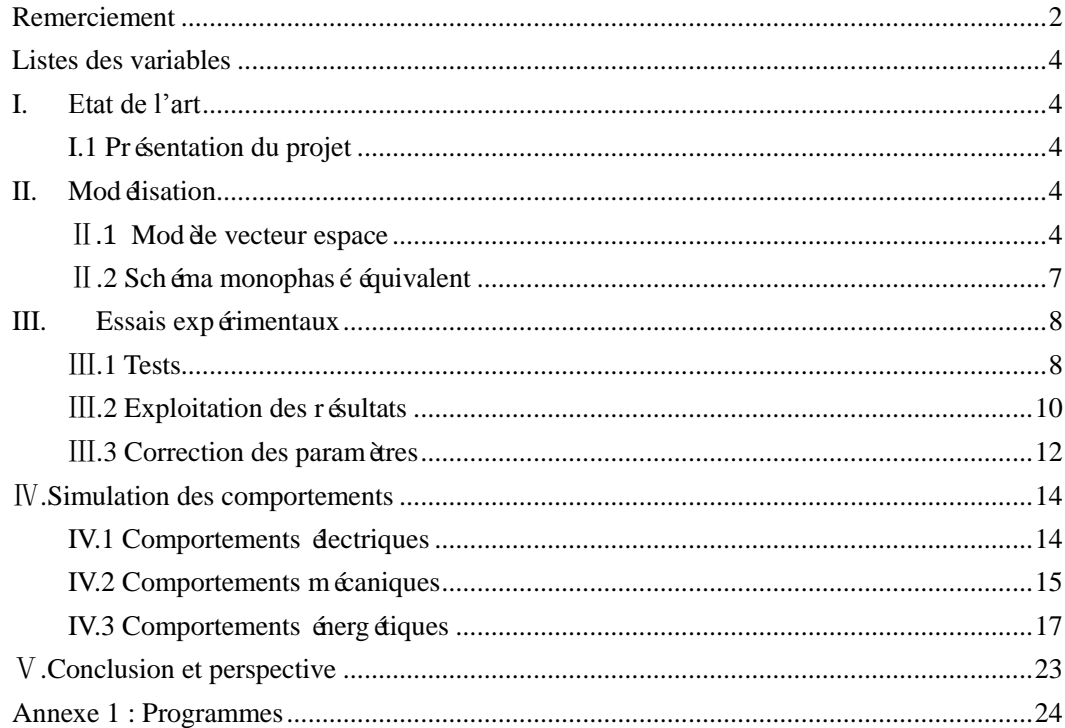

### <span id="page-3-0"></span>**Listes des variables**

 $V_{\text{as}}$   $V_{\text{bs}}$   $V_{\text{cs}}$  tensions statoriques dans la phase A, B et C  $\phi_{\text{as}}$   $\phi_{\text{bs}}$   $\phi_{\text{cs}}$ flux magnétique aux bornes du stator dans la phase A, B et C θ: déphasage du rotor par rapport au stator l<sub>s</sub>: l'inductance propre d' l<sub>r</sub>: l'inductance propre d'  $m_s$ : l'i  $m_r$ : l'inductance mutuelle entre deux phases rotoriques  $m_{sr}$ : la valeur maximale de l'inductance mutuelle entre une phase statorique et une phase rotorique inductances cyliques:  $L_s$  et  $L_r$  $\dot{\theta}_s = \omega_s$  c'est la vitesse de rotation au stator  $\dot{\theta}_r = \omega_r$  c'est la vitesse de rotation au rotor

 $\omega_r = g * \omega_s$  la relation entres les deux vitesses de rotations

g Ω Ω

V I i et Ø sont des matrices. Avec V = 
$$
\begin{bmatrix} \vec{V}_s \\ 0 \end{bmatrix}
$$
 I =  $\begin{bmatrix} \vec{I}_s \\ \vec{I}_r \end{bmatrix}$  i =  $\begin{bmatrix} \vec{I}_s \\ \vec{I}_r \end{bmatrix}$  et Ø =  $\begin{bmatrix} \vec{\varnothing}_s \\ \vec{\varnothing}_r \end{bmatrix}$ .

Lsp. M et Lrp seront les valeurs dans le shéma équivalent monophasé dont la valeur mesurée R<sub>t</sub>: est l'impédance résultante vue de l'entrée.

### <span id="page-3-1"></span>I. **Etat de l'art**

#### **I.1 Présentation du projet**

<span id="page-3-2"></span>Le but de notre projet est de modéliser la machine asynchrone à l'aide du modèle vecteur espace et son schéma équivalent monophasé. Pour bien s'approcher d'un cas concret, il est important de réaliser les essais avec une machine asynchrone expérimentale (Voir la figure 1, machine asynchrone de LEROY SOMER - LSFMV90). A l'aide de MATLAB/Simulink, on peut simuler les comportements électriques et les comportements mécaniques de la machine. Ensuite, il est nécessaire de simuler deux type de services de la machine asynchrone. Nous avons étudiéle bilan et le bilan énergétique de la machine dans notre simulation.

### <span id="page-3-3"></span>II. **Modélisation**

#### Ⅱ**.1 Modèle vecteur espace**

#### <span id="page-3-4"></span>**a) Equation régissant les fonctionnements de la machine asynchrone**

D'après la loi de Faraday, on peut écrire que  $V = Ri + \frac{d\phi}{dt}$ . Nous avons appliqué cette formule dans les trois phases de la machine asynchrone, et obtenu les équations suivantes (Voir les

définitions des variables présentes dans Annexe 1) :

$$
\begin{bmatrix}\nV_{\rm as} \\
V_{\rm bs} \\
V_{\rm cs}\n\end{bmatrix} = R_{\rm s} \begin{bmatrix}\nI_{\rm as} \\
I_{\rm bs} \\
I_{\rm cs}\n\end{bmatrix} + \frac{\rm d}{\rm dt} \begin{bmatrix}\n\phi_{\rm as} \\
\phi_{\rm bs} \\
\phi_{\rm cs}\n\end{bmatrix} \text{ et } \begin{bmatrix}\nV_{\rm ar} \\
V_{\rm br} \\
V_{\rm cr}\n\end{bmatrix} = R_{\rm r} \begin{bmatrix}\nI_{\rm ar} \\
I_{\rm br} \\
I_{\rm cr}\n\end{bmatrix} + \frac{\rm d}{\rm dt} \begin{bmatrix}\n\phi_{\rm ar} \\
\phi_{\rm br} \\
\phi_{\rm cr}\n\end{bmatrix}
$$

Chaque flux comporte une interaction avec les courants de toutes les phases y compris la sienne (notion de flux / inductance propre). Voici l'équation matricielle de flux:

 

θ est une constante dans notre cas car on s'i

#### **b) Transformation triphasé- biphasé**

#### b.1) Transformation de concordia

Le but de modélisation est de trouver un modèle simple pour la machine asynchrone, permettant de passer de trois phases à deux phases. On considère que les trois phases sont un groupe de base qui forme un repère.

Tout d'abord, on utilise la transformation de Concordia pour passer à un autre repère  $\alpha\beta$ . La relation entre les deux repères est montrée dans la Figure 1. Chaque vecteur dans le repère abc peut  $\hat{\sigma}$  are multiplié par une matrice pour le mettre dans le repère  $\alpha\beta$ . On

 $\overline{\phantom{a}}$ 

note cette matrice  $T_{32}$ , elle s'écrit :

$$
T_{32} = \sqrt{\frac{2}{3}} \begin{bmatrix} 1 & -\frac{\sqrt{3}}{2} & -\frac{\sqrt{3}}{2} \\ 0 & \frac{1}{2} & -\frac{1}{2} \end{bmatrix}
$$

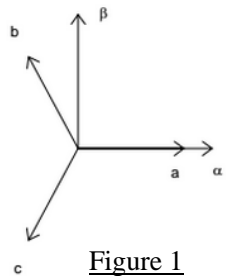

On multiplie les équations de tension et les équations de flux par cette matrice  $T_{32}$  et on obtient les nouvelles équations suivantes :

Tensions statoriques : 
$$
\begin{bmatrix} V_{\alpha s} \\ V_{\beta s} \end{bmatrix} = R_s \begin{bmatrix} I_{\alpha s} \\ I_{\beta s} \end{bmatrix} + \frac{d}{dt} \begin{bmatrix} \emptyset_{\alpha s} \\ \emptyset_{\beta s} \end{bmatrix}
$$

Tension rotoriques :  $\begin{bmatrix} V_{1} \\ V_{2} \end{bmatrix}$  $\begin{bmatrix} V_{\alpha r} \\ V_{\beta r} \end{bmatrix} = R_s \begin{bmatrix} I \\ I \end{bmatrix}$  $\left[\frac{I_{\alpha r}}{I_{\beta r}}\right] + \frac{d}{dt}$ d Ø  $\begin{bmatrix} \varphi_{\alpha r} \\ \varphi_{\beta r} \end{bmatrix}$ 

Pour simplifier les équation de flux, on introduit les inductances cycliques :  $L_s$  et  $L_r$ . A partir de l'équation originale de flux, on peut trouver la valeur de  $L_s$  et  $L_r$ .

On sait que  $\phi_{as} = l_s I_{as} + m_s I_{bs} + m_s I_{cs} + m_1 I_{cs} + m_3 I_{br} + m_2 I_{cr}$ . Car la machine est aliment ée par une source de tension triphas ée équilibrée, on a encore  $I_{as} + I_{bs} + I_{cs} = 0$ . On pose  $L_s = l_s - m_s$  nomée inductance cyclique qui prend compte la contribution des 3 phases au stator même si le flux magnétique  $L_s I_{as}$  semble ne provenir que du courant  $I_{as}$ .

On pose  $M = \frac{3}{2}$  $\frac{3}{2}$ m<sub>sr</sub> donc le flux  $\phi_{as} = L_s I_{as} + I_R M \cos \theta$ . On en déduit donc les équations de flux:

$$
\begin{bmatrix} \phi_{\alpha s} \\ \phi_{\beta s} \\ \phi_{\alpha r} \\ \phi_{\beta r} \end{bmatrix} = \begin{bmatrix} \text{Ls} & 0 & \text{Mcos}\theta - \text{Msin}\theta \\ 0 & \text{Ls} & \text{Msin}\theta & \text{Mcos}\theta \\ \text{Mcos}\theta & -\text{Msin}\theta & \text{Lr} & 0 \\ -\text{Msin}\theta & \text{Mcos}\theta & 0 & \text{Lr} \end{bmatrix} \cdot \begin{bmatrix} I_{\alpha s} \\ I_{\beta s} \\ I_{\alpha r} \\ I_{\beta r} \end{bmatrix}
$$

Pour simplifier l'écriture, on note  $P[\vartheta] = \begin{bmatrix} M & 0 \\ 0 & M \end{bmatrix}$  $-M \sin \theta$   $M \cos \theta$ , donc l'équation précédente

$$
\text{devient}: \begin{bmatrix} \varphi_{\alpha s} \\ \varphi_{\beta s} \\ \varphi_{\alpha r} \\ \varphi_{\beta r} \end{bmatrix} = \begin{bmatrix} \text{Ls} & 0 & \text{P}[\theta] \\ 0 & \text{Ls} & & \\ \text{P}[-\theta] & \text{Lr} & 0 \\ 0 & \text{Lr} \end{bmatrix} \cdot \begin{bmatrix} I_{\alpha s} \\ I_{\beta s} \\ I_{\alpha r} \\ I_{\beta r} \end{bmatrix}
$$

#### b.2) Transformation de Park

Une fois les équation plac ées dans le repère  $\alpha\beta$ , on continue de transformer les équations dans un repère mobile : celui de Park.

Matrice de passage pour les grandeurs statoriques:  $\begin{bmatrix} X \\ Y \end{bmatrix}$  $\begin{bmatrix} X_{ds} \\ X_{as} \end{bmatrix} = P[\theta_s] \begin{bmatrix} X \\ X \end{bmatrix}$  $\begin{bmatrix} \frac{\text{cos}}{\text{cos}} \\ \frac{\text{cos}}{\text{cos}} \end{bmatrix}$  et pour les

grandeurs rotoriques:  $\begin{bmatrix} X \\ Y \end{bmatrix}$  $\begin{bmatrix} X_{\text{dr}} \\ X_{\text{ar}} \end{bmatrix} = P[\theta_r] \begin{bmatrix} X \\ X \end{bmatrix}$  $\begin{bmatrix} \mathbf{r}_{\text{u}} \\ \mathbf{X}_{\text{Br}} \end{bmatrix}$ . Voir Figure 2.

On a aussi une relation qui indique que  $\theta_s = \theta_r + \theta$ . On applique cette transformation à l'equation obtenue après une transformation de Concordie, et on trouve que

$$
\begin{bmatrix}\nV_{ds} \\
V_{qs}\n\end{bmatrix} = R_s \begin{bmatrix}\nI_{ds} \\
I_{qs}\n\end{bmatrix} + P \begin{bmatrix}\n\pi \\
2\n\end{bmatrix} \dot{\theta}_s \begin{bmatrix}\n\phi_{ds} \\
\phi_{qs}\n\end{bmatrix} + \frac{d}{dt} \begin{bmatrix}\n\phi_{ds} \\
\phi_{qs}\n\end{bmatrix}
$$
\n
$$
\begin{bmatrix}\nV_{dr} \\
V_{qr}\n\end{bmatrix} = R_r \begin{bmatrix}\nI_{dr} \\
I_{qr}\n\end{bmatrix} + P \begin{bmatrix}\n\pi \\
2\n\end{bmatrix} \dot{\theta}_r \begin{bmatrix}\n\phi_{dr} \\
\phi_{qr}\n\end{bmatrix} + \frac{d}{dt} \begin{bmatrix}\n\phi_{dr} \\
\phi_{qr}\n\end{bmatrix}
$$

On remarque que  $\dot{\theta}_s = \omega_s$  et  $\dot{\theta}_r = \omega_r$ .

Il reste à calculer les équations de flux.

$$
\begin{bmatrix} \varnothing_{\rm ds} \\ \varnothing_{\rm qs} \\ \varnothing_{\rm dr} \\ \varnothing_{\rm qr} \end{bmatrix} = \begin{bmatrix} \text{Ls} \enspace 0 \enspace M \enspace 0 \\ 0 \enspace \text{Ls} \enspace 0 \enspace M \\ M \enspace 0 \enspace \text{Lr} \enspace 0 \\ 0 \enspace M \enspace 0 \enspace \text{Lr} \end{bmatrix} \cdot \begin{bmatrix} I_{\rm ds} \\ I_{\rm qs} \\ I_{\rm dr} \\ I_{\rm qr} \end{bmatrix}
$$

On peut maintenant exprimer les tensions et les flux avec des grandeurs dans le repère d-q

$$
V_{ds} = R_s I_{ds} - \omega_s \phi_{qs} + \frac{d}{dt} \phi_{ds}
$$
  
\n
$$
V_{qs} = R_s I_{qs} + \omega_s \phi_{ds} + \frac{d}{dt} \phi_{qs}
$$
  
\n
$$
V_{dr} = R_r I_{dr} - \omega_r \phi_{qr} + \frac{d}{dt} \phi_{dr}
$$
  
\n
$$
V_{qr} = R_r I_{qr} + \omega_r \phi_{dr} + \frac{d}{dt} \phi_{qr}
$$
  
\n(1)

On remarque que  $\omega_r = g\omega_s$  et  $\omega_s - \omega_r = \omega$ 

#### c) Mod de réduit

On applique les équations de flux et de tension sous forme de vecteur :

 $\vec{X} = Xd + jXq$  ou  $\vec{X} = |X|e^{-j\omega t}$ . On reussit àréduire le nombre d'équation de 8 à 2. Finalement, on met nos équations sous forme matricielle. On trouve le modèle vecteur espace.

flux: 
$$
\underline{\emptyset} = \underline{L} \cdot \underline{I}
$$
 avec  $\underline{L} = \begin{bmatrix} L_s & M \\ M & L_r \end{bmatrix}$   
tension:  $\underline{V} = \underline{R} \cdot \underline{I} + \underline{L} \cdot \underline{i}$  avec  $R = \begin{bmatrix} Rs & 0 \\ -j\omega M & Rr + j\omega Lr \end{bmatrix}$ 

### Ⅱ**.2 Schéma monophasé équivalent**

<span id="page-6-0"></span>En régime permanent, il est plus intéressant de déterminer le schéma monophasé équivalent. A partir d'un groupe d'équations num éroté $(1)$ . On peut enlever tous les termes des dérivées car le flux se stabilise en régime permanent, ensuite on met les termes restant sous forme vectorielle et on obtient un nouveau groupe d'équations :

$$
\vec{V}_s = R_s \vec{I}_s + j\omega_s \overrightarrow{\phi_s}
$$

$$
\vec{V}_r = R_r \vec{I}_r + j\omega_r \overrightarrow{\phi_r} \textcircled{2}
$$

Dans la machine asynchrone, la valeur de tension rotorique est égale à 0, donc on peut diviser l'équation (2) par g des deux c  $\hat{\alpha}$  és. Le but est de supprimer la variables  $\omega_r$ . Voici le r ésultat : 0 R  $\frac{\partial_{\rm r}}{\partial_{\rm g}} \vec{l}_{\rm r} + j \omega_{\rm s} \vec{\omega}_{\rm r}$ . On proc è de vers l'étape suivante:

$$
0 = \frac{R_r}{g}\vec{l}_r + j\omega_s (L_r \vec{l}_r + M \vec{l}_s)
$$
  

$$
0 = \frac{R_r}{g}\vec{l}_r + j\omega_s L_r \vec{l}_r - j\omega_s M \vec{l}_r + j\omega_s M \vec{l}_r + j\omega_s M \vec{l}_s
$$
  

$$
= \frac{R_r}{g}\vec{l}_r + j\omega_s (L_r - M)\vec{l}_r + j\omega_s M (\vec{l}_r + \vec{l}_s)
$$

On pose Lrp = L<sub>r</sub> – M et  $\vec{l}_{\mu} = \vec{l}_{r} + j\vec{l}_{s}$  on a

$$
0 = \frac{R_r}{g}\vec{I}_r + j\omega_s L r p \vec{I}_r + j\omega_s M \vec{I}_\mu
$$

Au stator on fait la même chose et on a :

$$
\vec{V}_s = R_s \vec{I}_s + j\omega_s Lsp\vec{I}_s + j\omega_s M\vec{I}_\mu
$$

Avec  $Lsp = Ls - M$ 

Pour faire apparaitre la partie perte fer, on sépare la partie imaginaire et la partie réelle du courant  $\vec{l}_{\mu}$ , on peut noter  $\vec{l}_{R} = \vec{l}_{\mu}$  cos  $\delta$  et  $\vec{l}_{s} = \vec{l}_{\mu}$  sin  $\delta$  par la d d finition.

Donc on  $\vec{a}_{\mu} = \vec{I}_{\mu} \cos \delta + \vec{I}_{\mu} \sin \delta$ , on le multiple par M on obtient  $\omega_s M \vec{I}_{\mu} = \omega_s M \cos \delta \vec{I}_{\mu}$ j $\omega_{\rm s}$ M sin  $\delta\vec{1}_{\rm \mu}$ .

On pose Rfer =  $\omega_s M \cos \delta$  et  $X_\mu = \omega_s M \sin \delta$ .

Au final on a réussi àprésenter les deux côtes de la machine asynchrone dans un même schéma

(Voir Figure 2). Dans ce shéma, Rfer<sup>2</sup> +  $X_u^2 = \omega_s M$ .

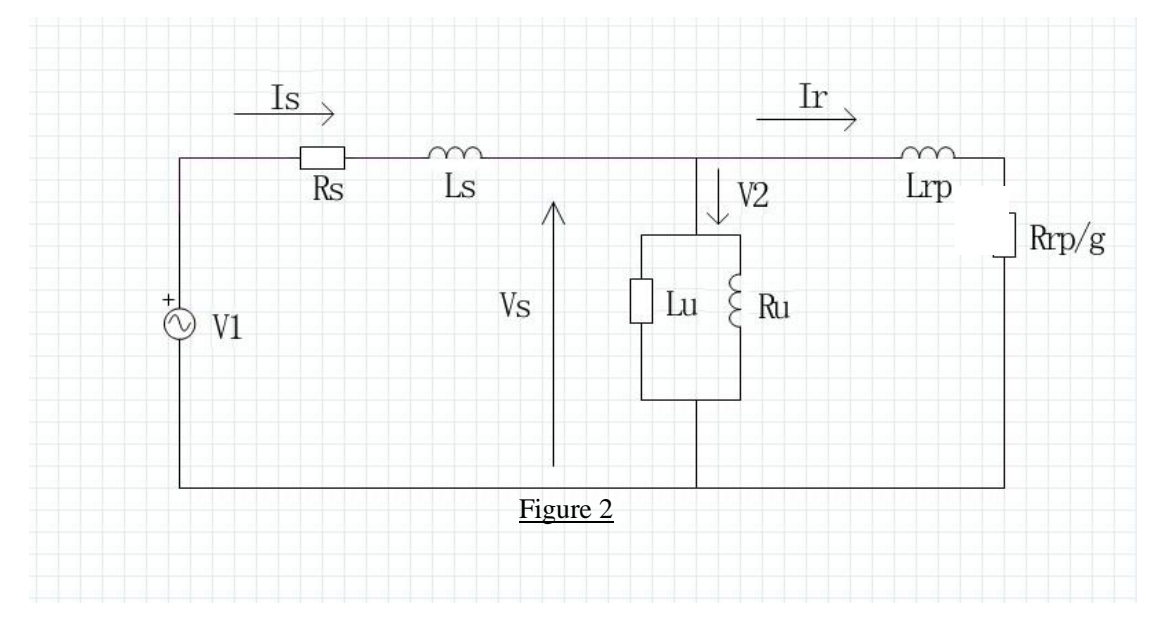

## <span id="page-7-0"></span>III. **Essais expérimentaux**

### Ⅲ**.1 Tests**

<span id="page-7-1"></span>Le but en effectuant les essais est de déterminer les paramètres concrets de la machine et de les utiliser dans la simulation. (Voir Figure 3, où les essais sont réalisés dans une salle de TP de Polytech-lille).

#### **a) Essai à courant continu**

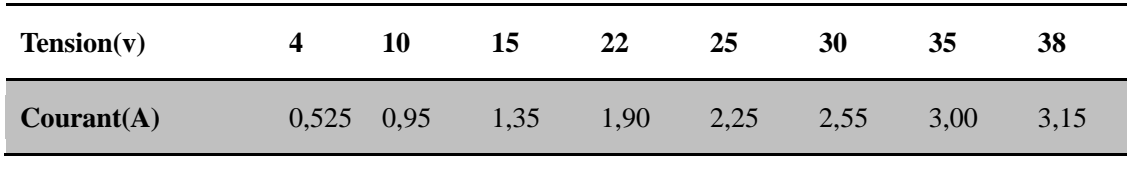

Cet essai sert à trouver la valeur de la résistance statorique. Dans cet essai, on donne une tension composée aux bornes de la phase a et de la phase b. On fait varier la valeur de cette tension et on mesure le courant qui les parcourt. Voici le tableau de donnée : (Tableau 1)

#### Tableau 1

#### **b) Essai à rotor bloqué**

L'intérêt de cet essai est de garder la vitesse rotorique (mécanique) égale à 0.C'est à dire que le glissement g de la machine vaut toujours 1. On prend une hypothèse : le courant  $\mu$  est très petite devant Ir et Is, donc on néglige la branche  $X\mu$  et Rfer.

Le but de cet essai est de déterminer la résistance rotorique et la somme de deux l'inductances cycliques.

On couple la machine asynchrone en étoile et on alimente la machine par la tension triphas ée équilibrée. On augmente progressivement la valeur de tension. On s'arrête quand le rotor commence à tourner et on diminue un peu la tension pour garder la vitesse nulle. Pour cet essai, on note les trois tensions statoriques, les trois courants statoriques et la puissance active de chaque phase. Voici le tableaux de données (Tableau 2).

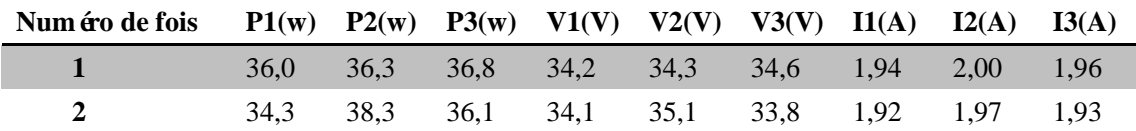

#### Tableau 2

#### **c) Essai à vide**

Hypoth èse:

1. Lorsque le moteur fonctionne à vide (pas de charge couplée au moteur), sa vitesse de rotation No est proche de la vitesse de synchronisme Ns. Nous considérons que g=0 et No =Ns. On a Rr/g tend vers l'infinie et de par cette raison, on peut considérer que la branche rotorique est en circuit-ouvert.

2. Dans la plupart des cas, la résistance  $R\mu$  est très grande par rapport Rs, nous pouvons négliger la résistance Rs.

Le but de cet essai est de déterminer les pertes constantes dans le régime permanent, c'est à dire les pertes mécaniques et les pertes fer. On peut aussi trouver la valeur de  $R\mu$  et  $X\mu$ .

On ne met pas de charge mécanique et on met un voltage de tension au bras mécanique pour garder la vitesse synchrone. On fait varier la valeur de tension composée entre deux phases statoriques de 150 Volts à 400 Volts et on note aussi les trois tensions statoriques , les trois courants statoriques et la puissance active de chaque phase. Voici les tableaux de données (Tableau 3).

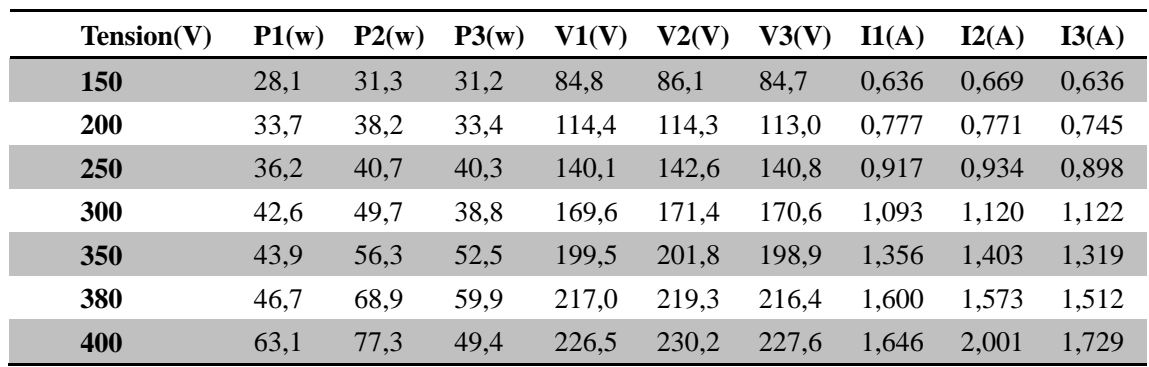

Tableau 3

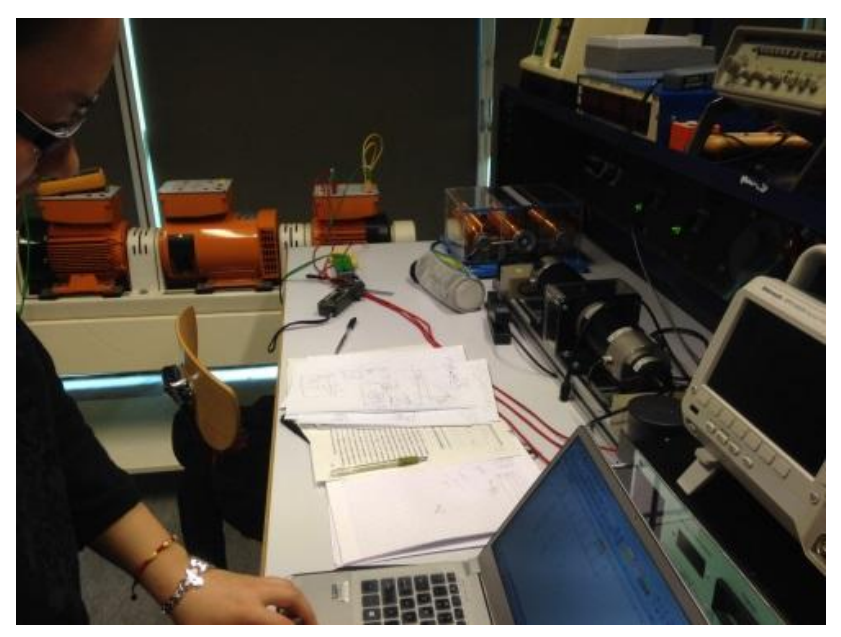

Figure 3

### Ⅲ**.2 Exploitation des résultats**

#### <span id="page-9-0"></span>**a) Essai à courant continu**

Le fait d'appliquer une tension composé(v) continue entre deux phases, nous permet d'obtenir la relation :  $\mathbf{R_s} = \frac{\mathbf{v}}{2}$  $\frac{v}{21}$ . On calcule chaque résistance statorique. Voir Tableau 4.

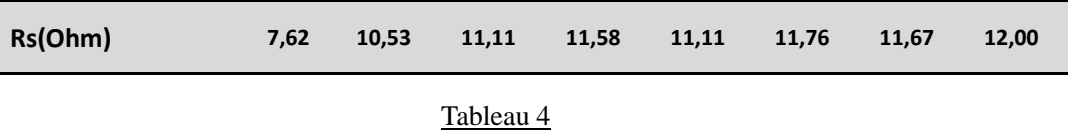

On voit que la première valeur de Rs est très différente des autres, de plus Rs est une constante, donc on calcule la valeur moyenne de la résistance statorique sans prendre en compte la première valeur. On obtient  $\text{Rs}=5,65 \Omega$ .

#### **b) Essai à rotor bloqué**

Pour calculer la résistance Rr, on calcule d'abord les pertes totales de trois phases et la valeur moyenne du courant de trois phases. On sait que la puissance réactive est liée à l'inductance (ici, c'est Xs+Xrp ), donc on calcule aussi la valeur moyenne du tension et puis la puissance S=VmoyImoy et  $Q=\sqrt{S^2-P^2}$ . Voir Tableau 5.

| Num éro de fois | P(w) | $V_{\text{mov}}(V)$ | $Imoy(A)$ $S(VA)$ $Q(VAR)$ |               |  |
|-----------------|------|---------------------|----------------------------|---------------|--|
|                 |      | 109.1 34.37         | 1.95                       | 212.78 168.91 |  |
|                 |      | 109.2 34.33         | 1.94                       | 211,85 167,34 |  |
| _ _ _           |      |                     |                            |               |  |

Tableau 5

 $\text{Rr} = \frac{\text{P}}{3 \text{Im} \text{oy}^2} - \text{Rs }$  et Xs+Xrp= $\frac{\text{Q}}{3 \text{Im} \text{oy}^2}$ . Voici le résultat d'exploitation (Tableau 6).

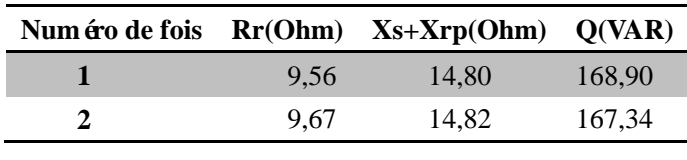

#### Tableau 6

#### **c) Essai à vide ( à la vitesse synchrone)**

Pour obtenir les pertes statiques, on doit tracer la courbe Pfer+Pméca (=P totale- Pjoule) en fonction de Vmoy<sup>2</sup> (Figure 3). On sait qu'il est possible d'utiliser une équation linéaire pour approcher la courbe et on trouve Pfer+Pm éca=3,8855Vmoy 476,943. On sait que lorsqu'il n'y a pas de tension, la perte fer est systématiquement nulle. Donc au point Vmoy=0, on a des pertes mécaniques. Une fois les valeurs des pertes mécaniques et la valeur de Pfer+Pméca obtenues sous tension nominale(380 Volts), on trouve la valeur de Pfer en tension nominale.

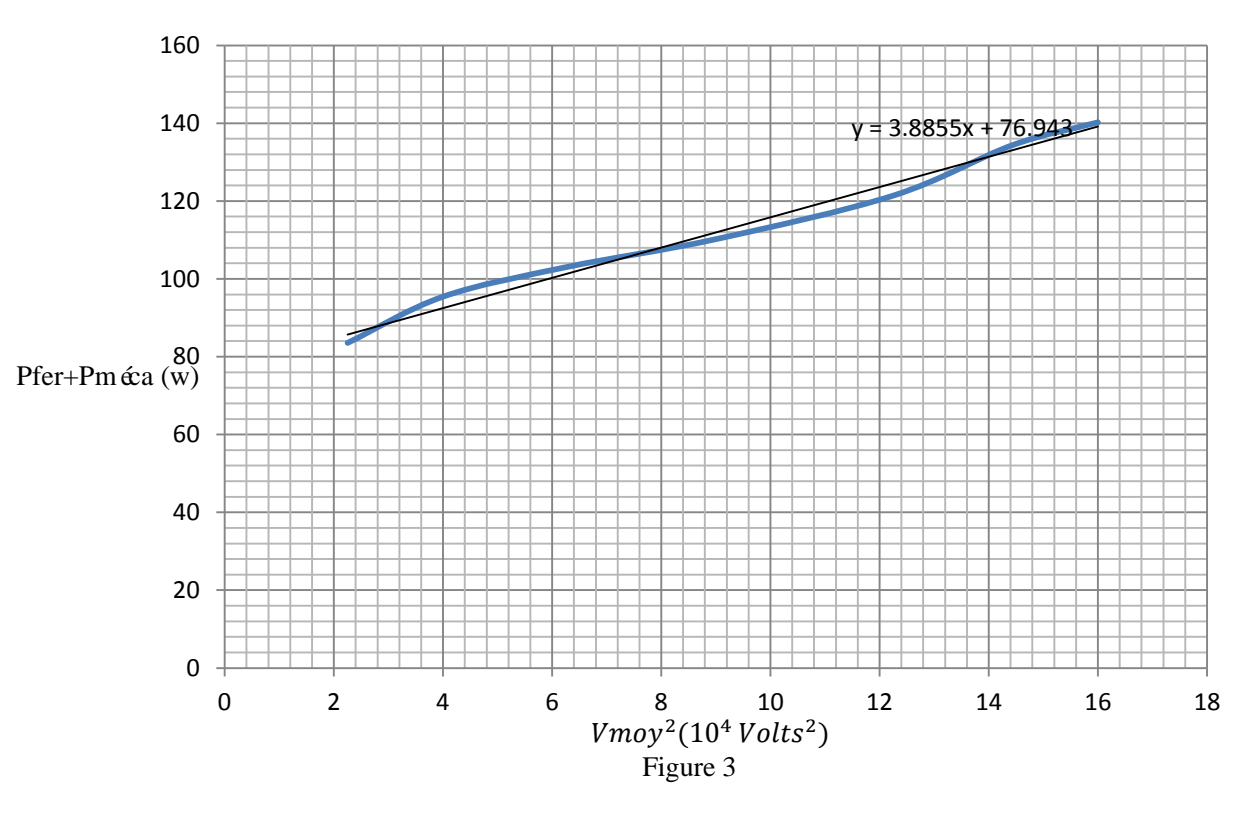

Sous tension nominale, il est aussi nécessaire de trouver la puissance réactive Qo, pour calculer le paramètre  $X\mu = \frac{Q}{2L}$  $\frac{Q_0}{3\text{Iso}^2}$ . Avec la valeur de perte fer on peut trouve aussi Rfer= $\frac{\text{Pfer}}{3\text{Iso}^2}$ . Voici le résultat d'essai à vide (Tableau 7).

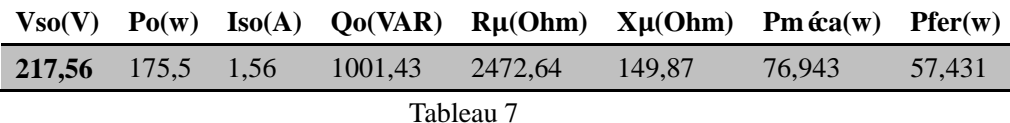

### Ⅲ**.3 Correction des paramètres**

<span id="page-11-0"></span>Les erreurs viennent perturber les essais de différentes manières, les erreurs d'appareil, l'erreur humaine et celles induites par la variation de température ambiante. Dans le but de s'approcher toujours plus du modèle concrète, on s'intéresse à la correction des paramètres mesurés.

#### a) Etude préliminaire

L'application aux machines asynchrones à cage de la méthode normalisée nécessite des valeurs initiales pour Xs, Xµ et du rapport Xs/Xrp. L'essai à vide permet de calculer une valeur initiale de la réactance magnétisante Xµini en partant de l'hypothèse que toute la puissance réactive àvide est consommée par Xµini. Puis, l'essai à rotor bloqué permet de donner la somme des réactances de fuites statorique et rotorique (Xs+Xrp) lorsque le courant dérivé par l'inductance magnétisante Xµ est négligé. On a donc choisi une valeur initiale arbitraire de 1 pour le rapport Xs/Xrp. Cela implique :

$$
X_{\mu \text{init}} = \frac{3E_{\mu}^{2}}{Q_{0}}
$$

$$
N\omega = X_{s} + X_{rp} = \frac{Q_{1cc}}{I_{scc}^{2}}
$$

$$
X_{\text{sint}} = \frac{N\omega}{2}
$$

Avec Eµ est la f.e.m. induite aux bornes de la réactance magnétisante qui est déterminée en tenant compte de la chute de tension statorique :

$$
E_{\mu} = \sqrt{\left(\frac{U_{s0}}{\sqrt{3}} - I_{s0}R_{s}\sin\varphi_{0}\right)^{2} + (I_{s0}R_{s}\sin\varphi_{0})^{2}}
$$

$$
\cos\varphi_{0} = \frac{P_{0}}{\sqrt{3}U_{s0}I_{s0}}
$$

La norme internationale CEI 60034-2-1 propose une méthode it érative pour retrouver les paramètres du schéma équivalent de façon séparée et précise. Cette méthode consiste à calculer de nouveau Xs, Xµ et le rapport Xs/X'r en utilisant les valeurs initialement trouvées.

$$
X_{\mu} = \frac{3\left(\frac{U_{s0}}{\sqrt{3}}\right)^{2}}{Q_{0} - 3X_{s}I_{s0}^{2}} \frac{1}{1 + \frac{X_{s}}{X_{\mu}}}
$$

12

$$
X_{s} = \frac{Q_{1cc}}{3I_{scc}^{2}(1 + \frac{X_{s}}{X_{rp}} + \frac{X_{s}}{X_{\mu}})}(\frac{X_{s}}{X_{rp}} + \frac{X_{s}}{X_{\mu}})
$$

$$
X_{rp} = \frac{X_{s}}{X_{s}}\frac{X_{sr}}{X_{rp}}
$$

Ce calcul doit être fait en plusieurs itérations jusqu'à avoir une différence entre deux calculs consécutifs de 0,1%. Ensuite, on détermine la résistance équivalente aux pertes dans le fer à la tension assignée Us à partir de l'équation dans la suite qui est aussi issue de la même norme:

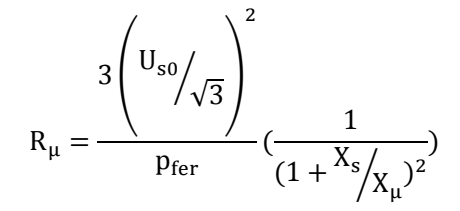

Pfer sont les pertes fer trouvées précédemment et la résistance rotorique ramenée au stator est calculée suivant l'équation:

$$
R_{rp} = \left(\frac{P_{1cc}}{3I_{scc}}^{2} - R_{s}\right)\left(1 + \frac{X_{r}'}{X_{\mu}}\right) - \left(\frac{X_{r}'}{X_{s}}\right)^{2} (\frac{X_{s}^{2}}{X_{\mu}})^{2}
$$

Remarque : Toutes les variables qui ont une indice 'cc' indique qu'elles viennnent de l'essai à retor bloqué. Toutes les variables qui ont une indice'o' indique qu'elles viennent de l'eesai à vide.

#### **b) Programmation**

Le principe de ce programme est de corriger les paramètres par une méthode itérative.

La première partie de ce programme consiste en l'initialisation de toutes les variables utiles avec leurs propres valeurs  $(Q_0, Q_{1cc}, I_{\text{sec}}, U_{s0}, I_{s0}, P_0, p_{\text{fer}}, P_{1cc})$  et avec une précision de  $10^{-5}$  dans notre cas.

La partie la plus importante est une boucle d'itération. Chaque fois que la condition est vérifiée, soit dans notre cas  $|X_u(n) - X_u(n-1)|$  ou  $|X_s(n) - X_s(n-1)|$  ou  $|X_{r_n}(n) - X_{r_n}(n-1)|$  sont supérieurs à la précision.

Une fois que l'on n'entre plus dans la boucle, on utilise des paramètres modifiés pour recalculer Rrp et Ru.

On sauvegarde tous les paramètres dans le 'Workspace'.

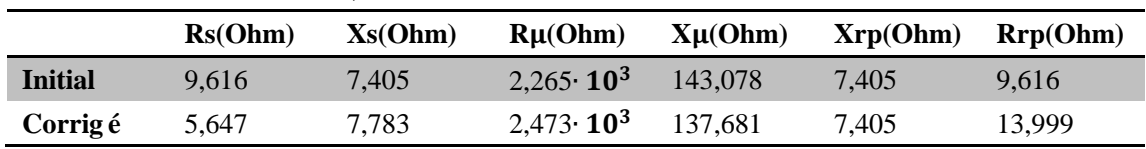

Le résultat de correction, voir Tableau 8.

# <span id="page-13-0"></span>Ⅳ**.Simulation des comportements**

### <span id="page-13-1"></span>**IV.1 Comportements électriques**

Premi èrement, nous simulons l'essai à vide (Voir Figure 10), nous avons le courant statorique Is qui se stabilise à 2.09 A, donc Is\_eff (valeur efficace) à 1.47A qui est proche de la valeur que nous avons mesurée en essai (1.56A). De plus, les courants commencent à se stabiliser après 0.2s (environ 10 périodes) et la valeur maximale dans le régime transitoire est 13.51A, soit presque 10 fois la valeur finale. C'est pourquoi nous pouvons conclure que la machine a un temps de démarrage d'environ 0,2s et que le courant de démarrage est trop important.

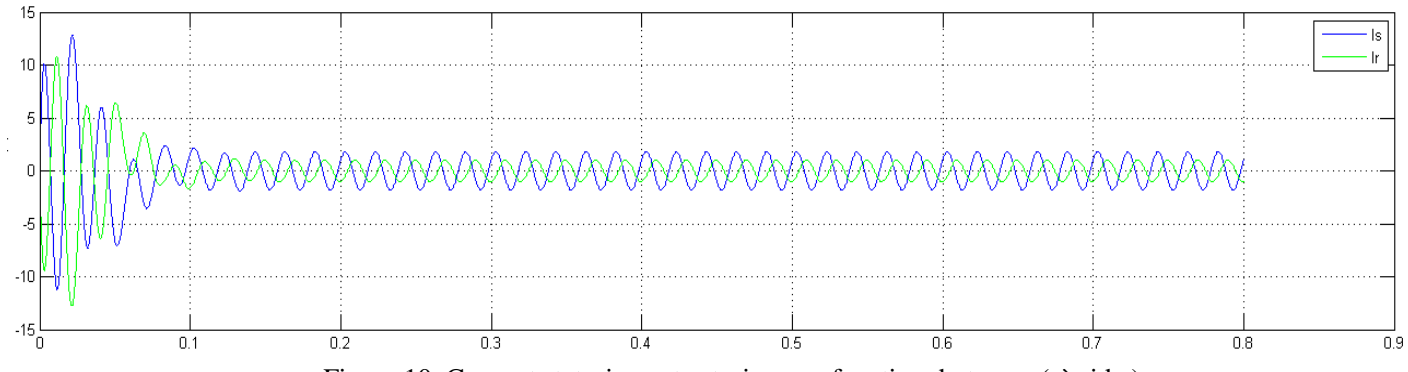

Figure 10. Courant statorique et rotorique en fonction du temps ( à vide )

Deuxièment, nous simulons d'essai en charge. Nous prenons un profil du couple de charge

 $C_{ch} = K\Omega$ . Avec P<sub>n</sub> =  $C_{ch}\Omega = K\Omega^2$ ,  $K = \frac{P}{\Omega}$  $\frac{P_n}{\Omega^2} = \frac{P}{(2\pi)}$  $(2\pi f)^2$  $\mathbf{1}$  $\frac{1500}{(50\pi)^2} = 0,065$ . Les courants sont

agmentés à presque de 4A.(Voir Figure 11).

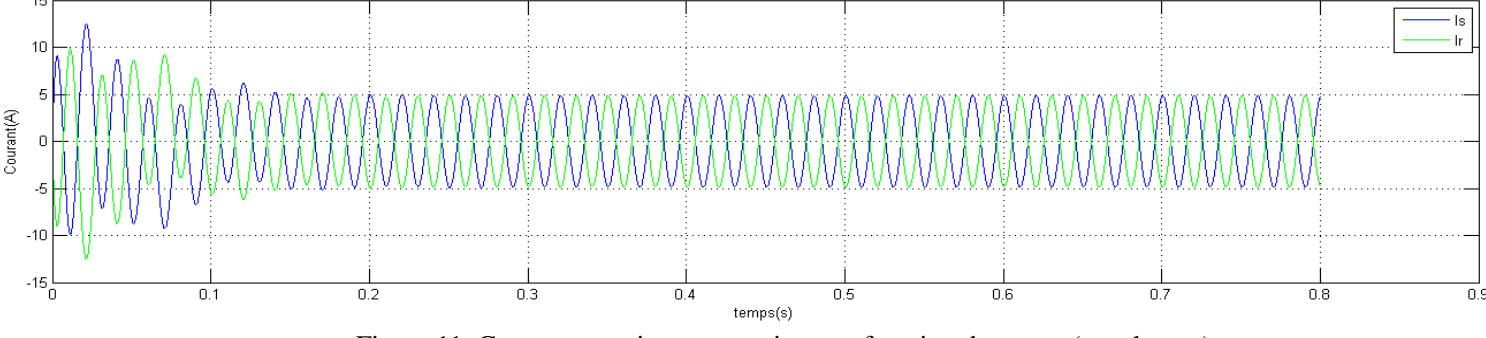

Figure 11. Courant statorique et rotorique en fonction du temps ( en charge )

## <span id="page-14-0"></span>**IV.2 Comportements mécaniques**

Quand nous sommes à vide, en régime permanant, le couple  $C = 0.701$ Nm qui ne s'annule théoriquement pas car il existe un couple résistant (Voir Figure 13) et la vitesse finale  $\Omega$  = 150.4 rad/s (Voir Figure 14) qui correspond à la valeur nominale sur la plaque, soit 150 rad/s.

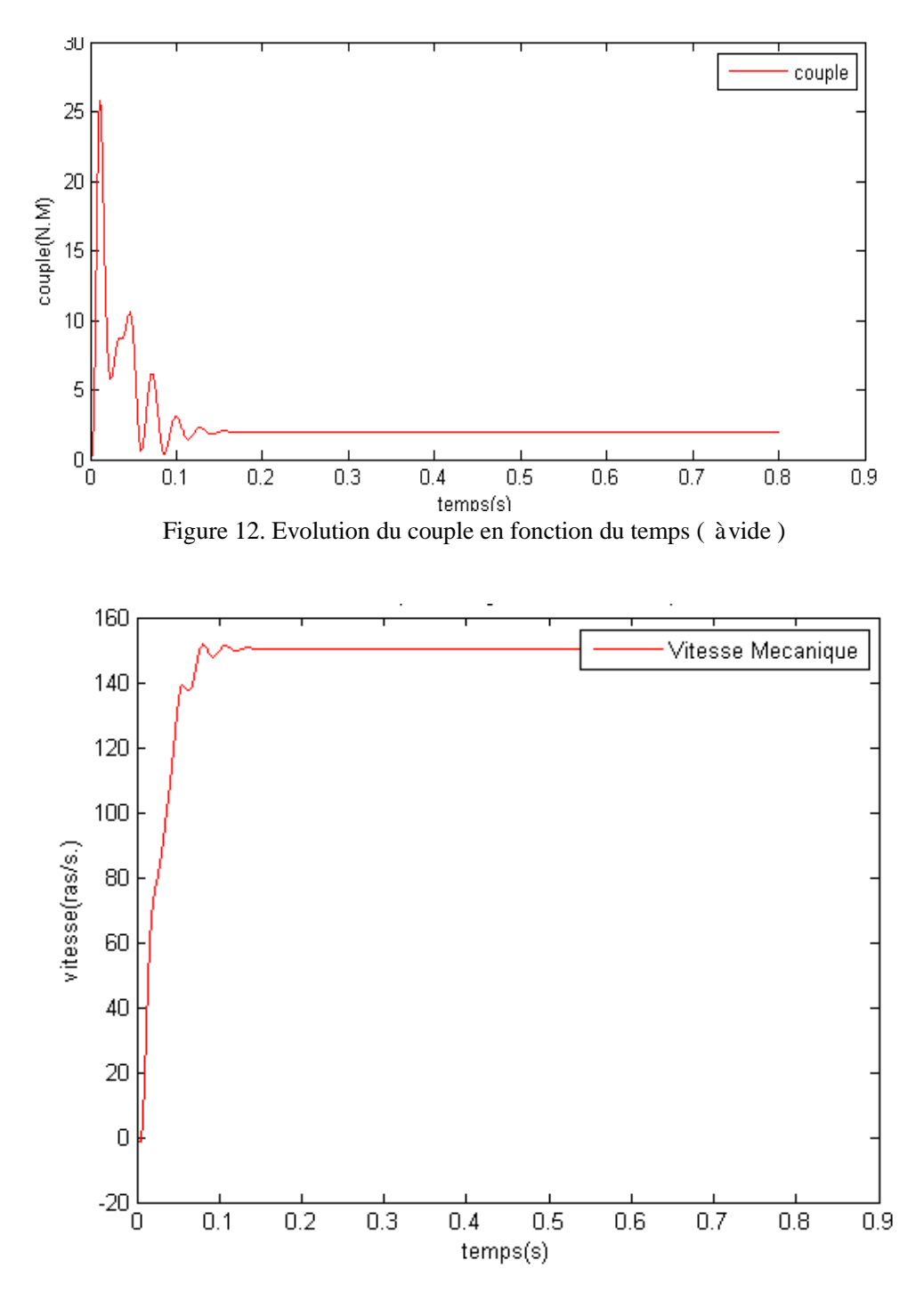

Figure 13. Evolution de la vitesse en fonction du temps ( à vide )

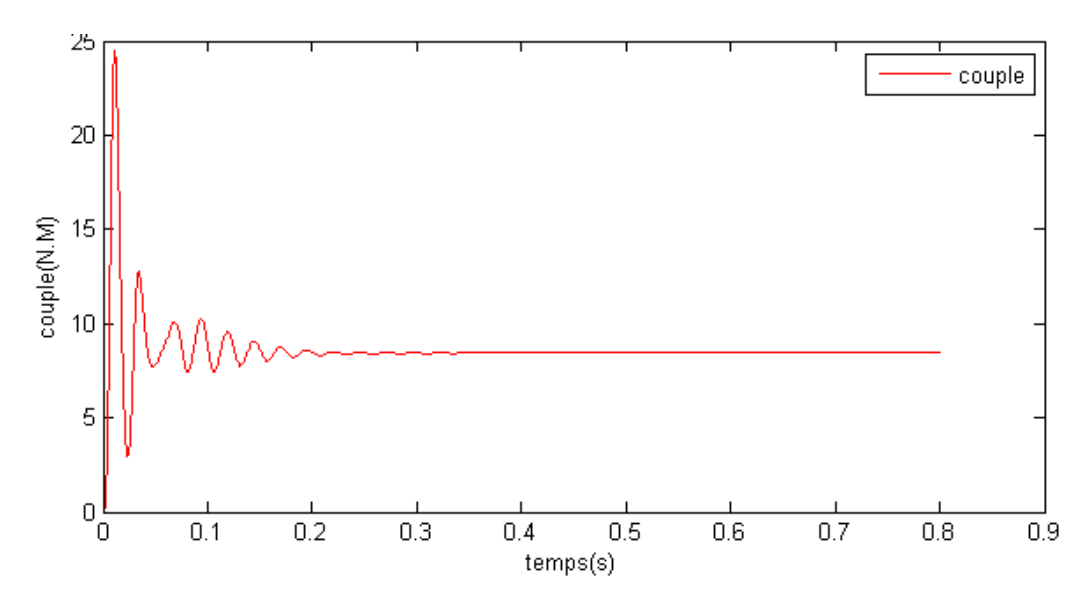

Figure 14. Evolution du couple en fonction du temps ( en charge )

Quand nous ajoutons la charge, la vitesse diminue.  $\Omega = 117.9$  rad/s (Voir Figure 15) par rapport à la valeur précédente (150.4 rad/s).

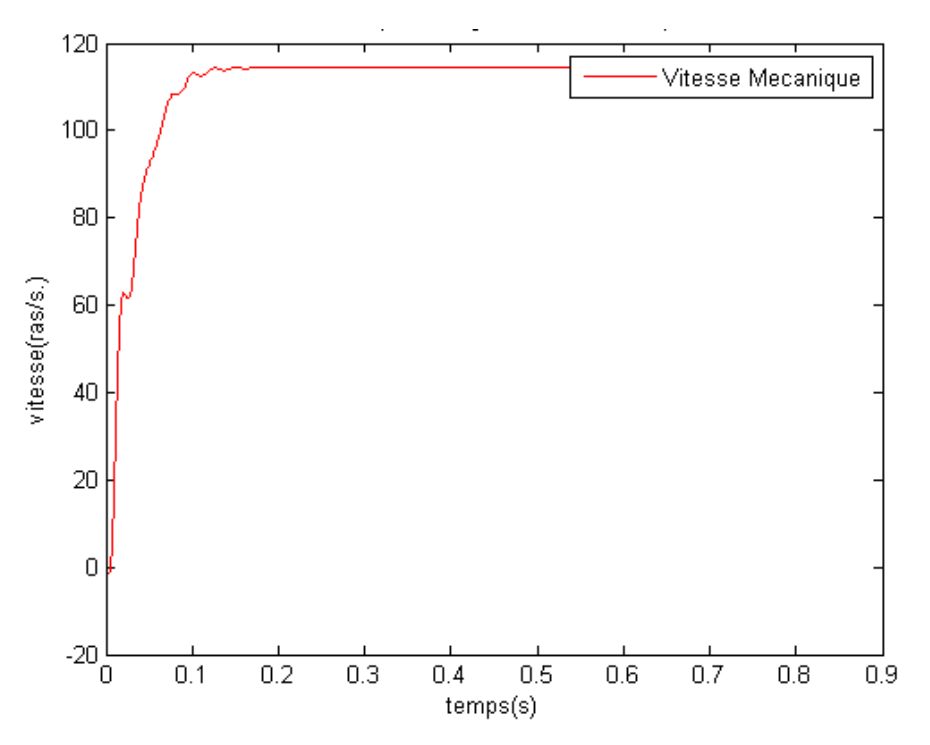

Figure 15. Evolution de la vitesse en fonction du temps ( en charge )

### <span id="page-16-0"></span>**IV.3 Comportements énergétiques**

### **IV.3.1 Type de service**

Il existe 10 types de services pour la machine asynchrone. Nous nous intéressons d'abord au S1 ( Service continu ) et au S4 ( Service intermittent périodique àdémarrage ). Pour étudier ces deux types de services, nous allons écrire un programme de simulation pour chacun d'entre eux.

### **IV.3.1 Bilan de puissance en service 1**

Dans ce service, les paramètres finissent par se stabiliser, c'est pourquoi nous nous intéressons au bilan de puissance. Les paramètres que nous utilisons sont les valeurs efficaces en régime permanant, donc des constantes.

Après la simulation, nous pouvons déduire que le régime transitoire est presque 0,2s avec une faible inertie. (Dans le programme du service 1, nous simulons avec une faible inertie, soit J=0,0032). Donc les puissances en régime permanant sont calculées à partir de 0,2s. Pour calculer les puissances, nous avons :

Les pertes joules du stator :  $P_{is} = 3I_s^2$ 

Les pertes joules du rotor :  $P_{ir} = 3I_r^2 R$ 

Les pertes fer:  $P_{fer} = constante$  en régime permanent et en régime transitoire du Modèle de Bertotti

Les pertes supplémentaires en charge : $P_{LL} = a(I_s - I_{s0})$ 

Les pertes totales :  $P_{ptotal} = P_{is} + P_{ir} + P_{LL} + P_{fer} + P_m$ 

 $O$ ù  $P_m$ , la perte mécanique que l'on a mesurée.

La puissance d'entrée :  $P_1 = 3I_s^2$ 

La puissance de sortie:  $P_2 = P_1 - P_{ptotal}$ 

Nous pouvons aussi calculer le rendement :  $\eta = \frac{P}{R}$  $\frac{r_2}{P_1}$ .

Nous trouvons, après simulation, que le rendement de puissance est de 0,6 ce qui semble faible par rapport au rendement nominal. Le glissement diminue rapidement dans le régime transitoire et se stabilise en régime permanent car dans ce régime nous avons des valeurs de couple très importantes.(Voir Figure 16). Nous pouvons aussi voir les pertes varient dans le régime transitoire et se stabilisent (sinusoïdale) en régime permanent. (Voir Figure 17-19). En pratique ces sont des valeurs efficaces, donc des constantes.

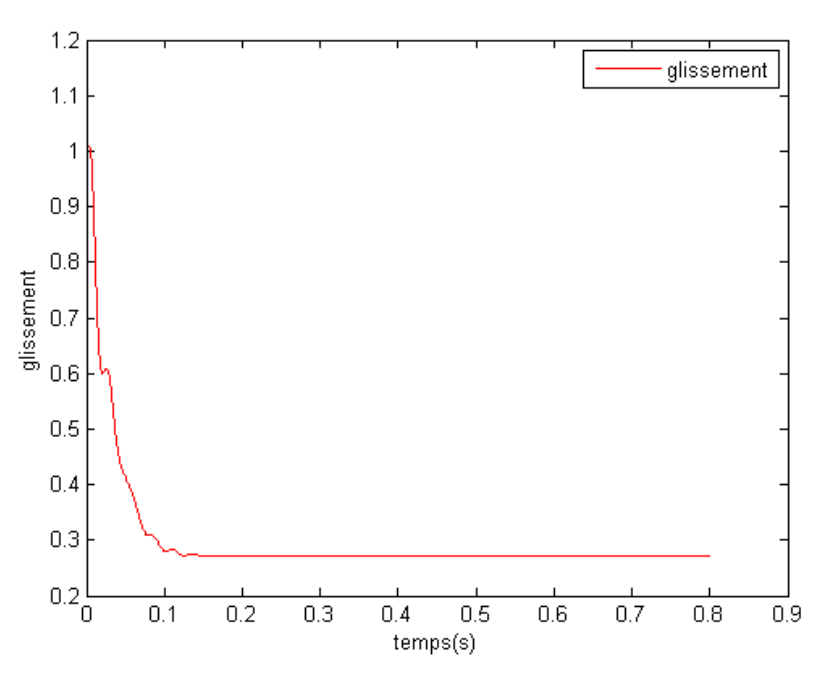

Figure 16. Evolution du glissement en fonction du temps

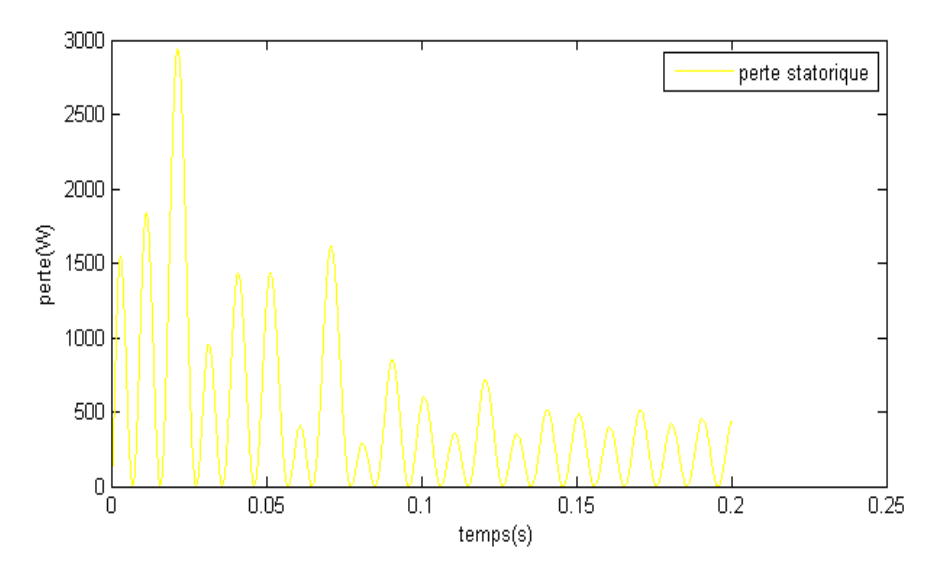

Figure 17. Evolution de la perte statorique en fonction du temps

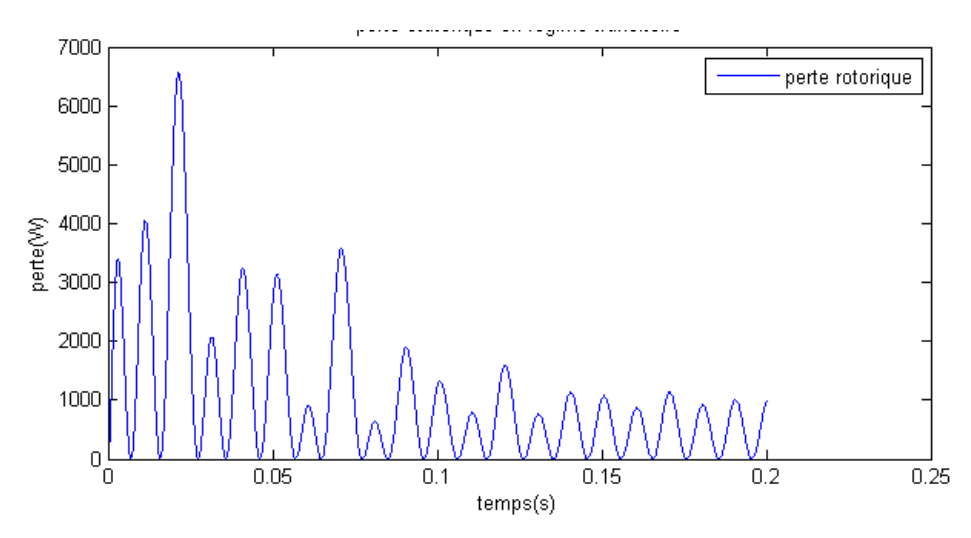

Figure 18. Evolution de la perte rotorique en fonction du temps

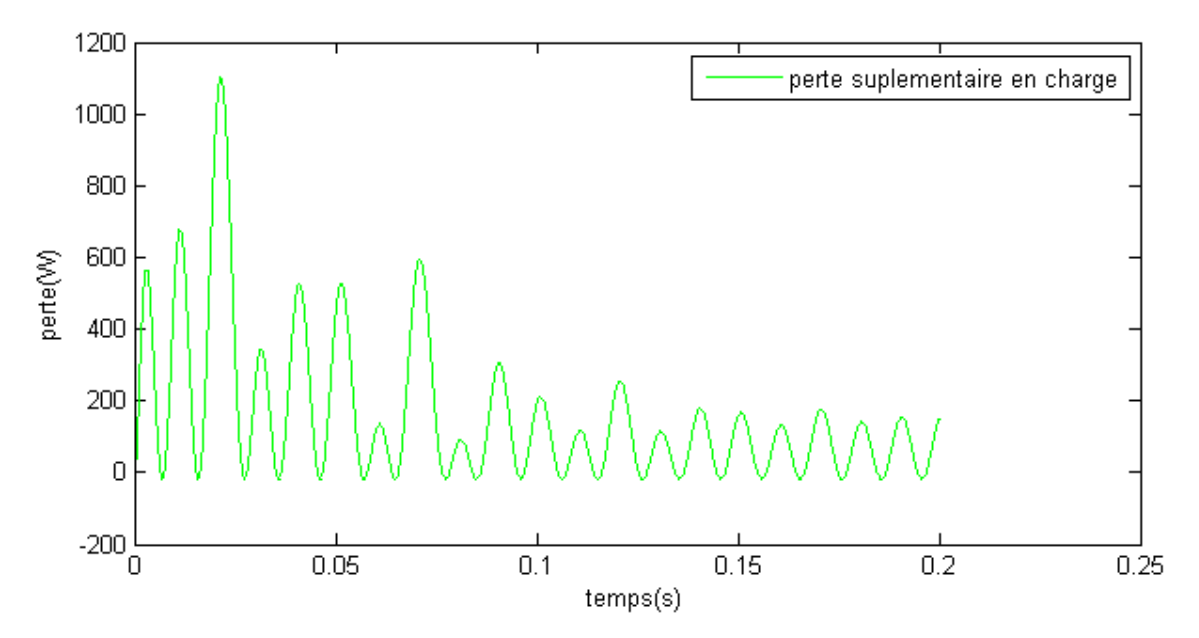

Figure 19. Evolution de la pertesuplémetaire en charge en fonction du temps

### **IV.3.3 Bilan d'énergie en service 4**

Ensuite, nous travaillons sur le service 4. Dans ce service, les paramètres changent périodiquement, donc nous nous intéressons à l'énergie.

Tout d'abord, nous choisissons une période N pendant 1s et un temps de repos Tr qui égale à 0.4s. C'est-à-dire, pendant une période de 1s nous alimentons la machine pendant 0,4s et alternons avec un repos de 0,6s. Il faut noter que nous avons choisi une faible inertie J=0,0032. Nous observons un changement périodique des paramètres (courant, vitesse, couple)(Voir Figure 20-a à c). Au bout de 0,4s, nous coupons l'alimentation et les paramètres diminuent tout de suite et tendent vers 0.(Voir Figure 16). Nous remarquons qu'avec le modèle de Bettoti, la perte fer est parfaitement constante en régime permanent mais que celle-ci varie au démarrage de la machine.

La constante de temps associée au système mécanique est bien plus grande que celle du système électronique, donc nous pouvons voir que la vitesse prend plus de temps pour s'annuler et augmenter à nouveau après une coupure de l'alimentation. (Voir Figure 17)

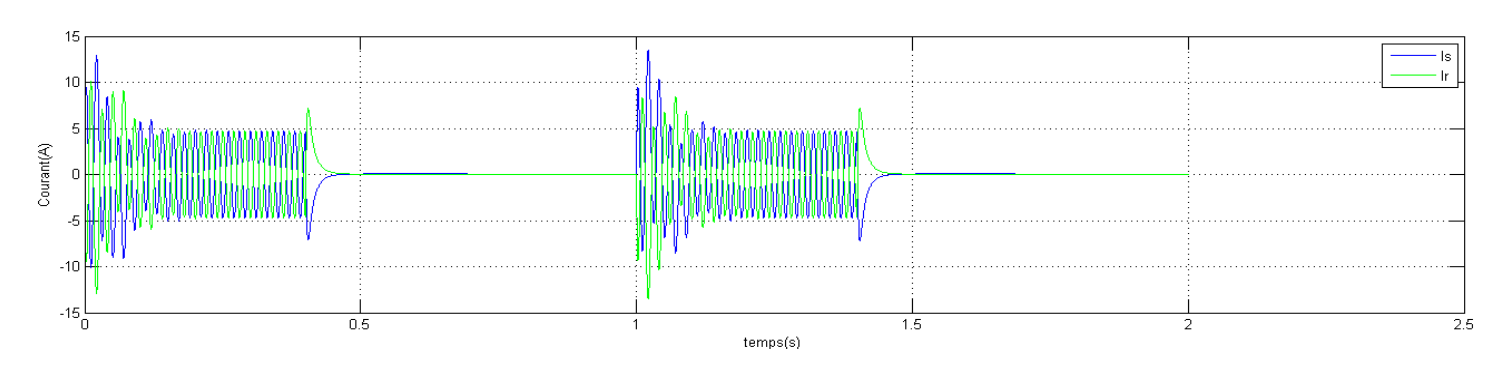

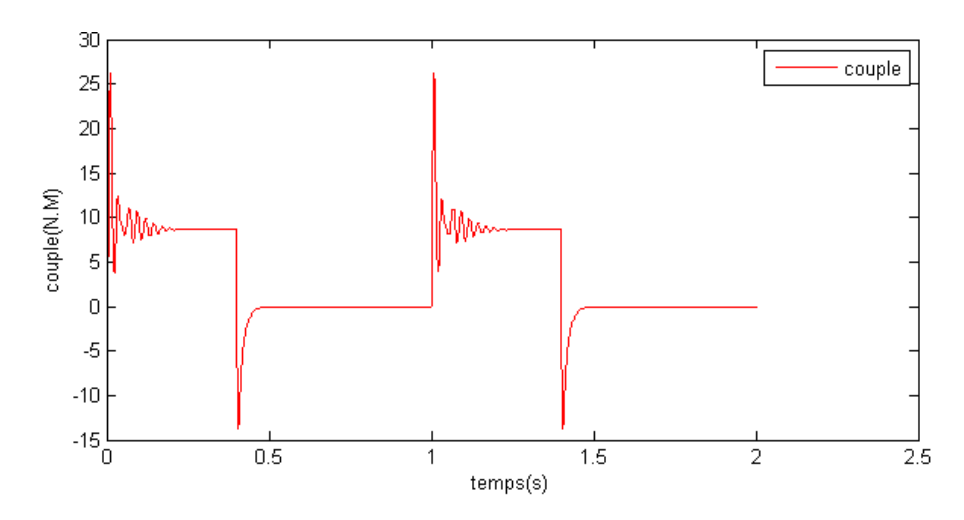

Figure 20-a. Comportement du couple en fonction du temps en S4

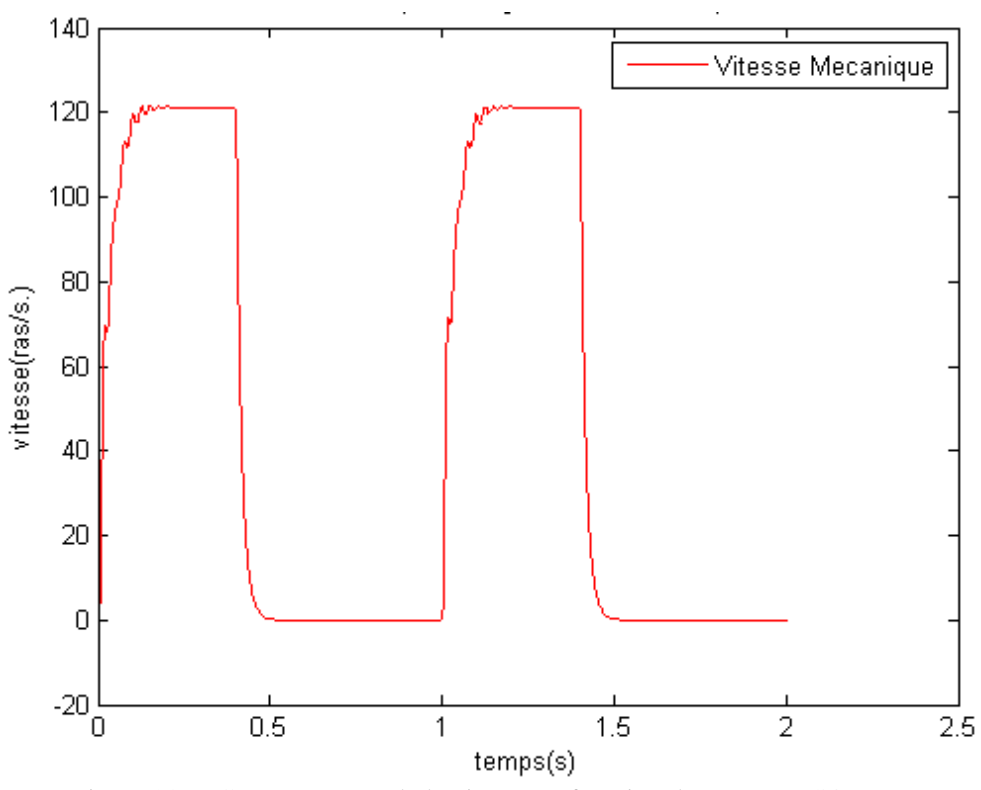

Figure 20-c. Comportement de la vitesse en fonction du temps en S4

Ensuite, nous augmentons l'inertie par 10 et nous observons des changements moins brutaux. Mais le problème de ce système est que la machine a besoin d'un temps plus important pour s'établir (Voir Figure 21). Cela peut diminuer le rendement énergétique de la machine.

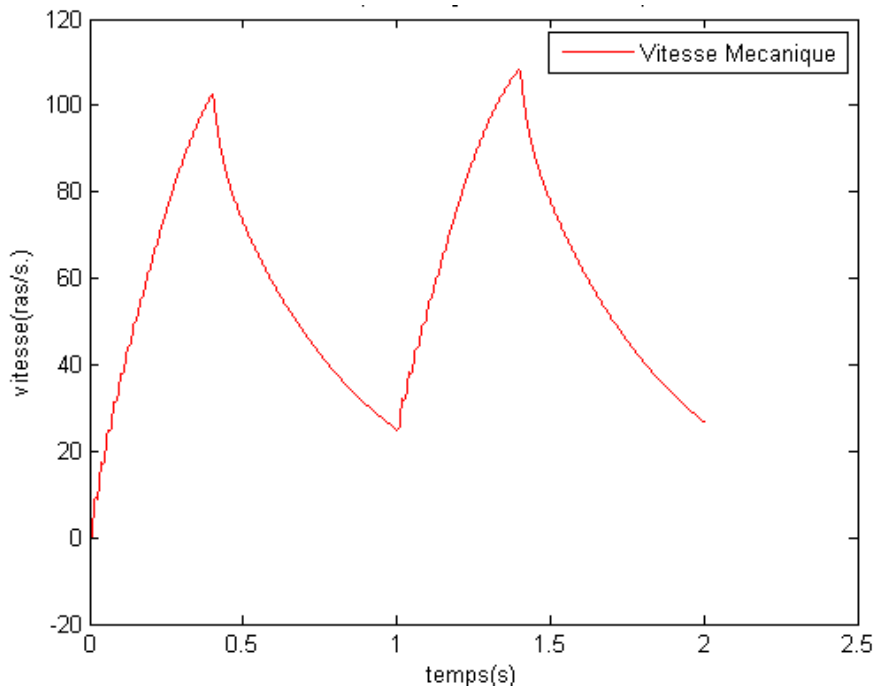

Figure 21 Evolution du couple en fonction du temps pour forte inertie

Dans la suite, nous faisons varier  $\alpha$  (soit  $\frac{1}{N}$ ) pour J=0.0032, J=0.016, J=0.032 r éspectivement. Nous avons ensuite cherché les caractéristiques du rendement en fonction de  $\alpha$  pour différentes valeurs d'inertie(J), ( voir Figure 21 ).

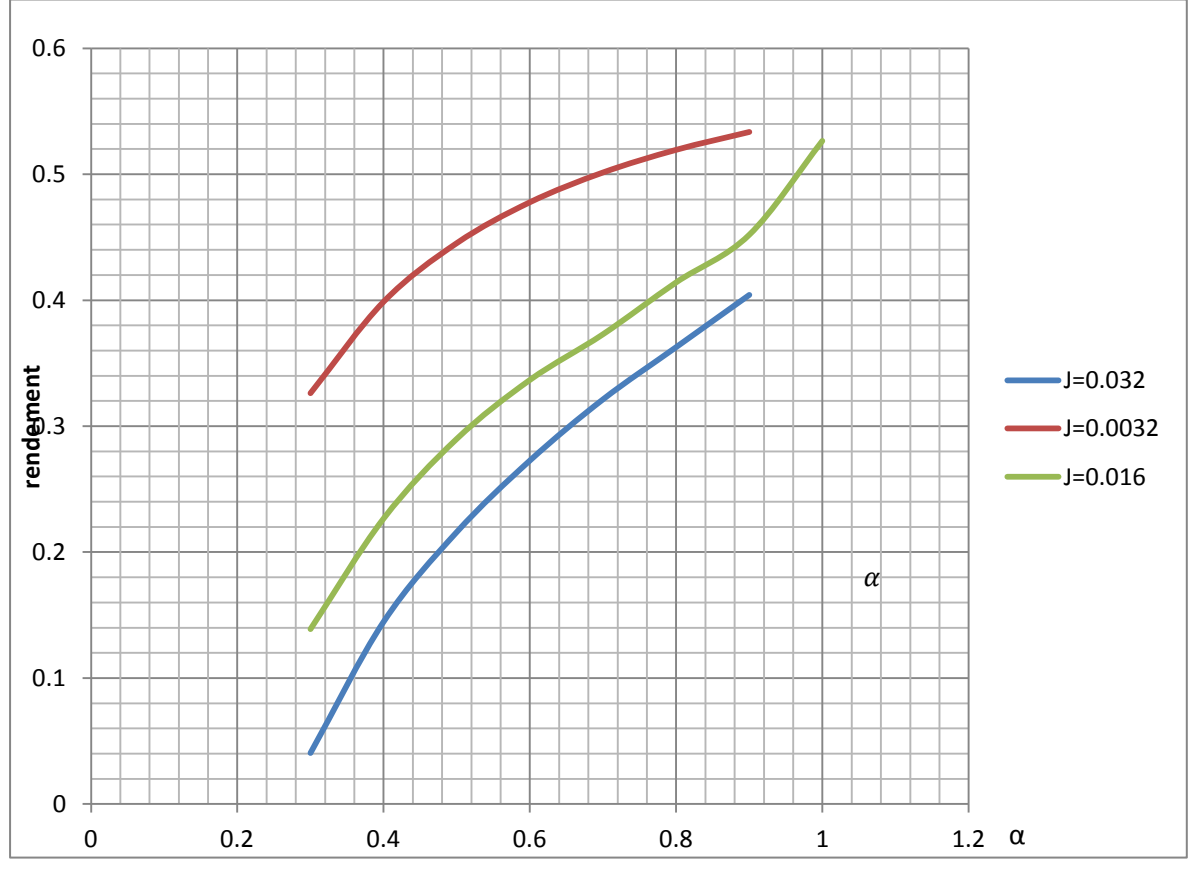

21 Figure 21. Les caractéristiques du rendement en fonction de  $\alpha$  pour différentes valeurs d'inertie

Nous pouvons voir que au plus la valeur de  $\alpha$  est grande, au plus grand le rendement l'est aussi, car nous avons moins de temps de repos quand  $\alpha$  augmente. Si nous prenons  $\alpha$  égal à 1, nous retrouvons le fonctionnement de service 1 mais il y a une légère différence au niveau du rendement. Nous pouvons déduire facilement que plus la valeur de J est grande, plus le rendement est petit, puisque le temps de réponse, autrement dit les comportements de machine est plus lent si nous augmentons J, donc le temps de démarrage est plus long et les énergies dissipées en régime transitoire sont plus importantes.

# <span id="page-22-0"></span>Ⅴ**.Conclusion et perspective**

Au niveau du contenu de notre projet, nous avons obtenue les trois aspects de connaissances.

Premi èrement, nous avons vu que les comportements physiques sont importants en vue de commander une machine asynchrone. Une fois les simulations sont faites, nous pouvons aussi diminuer les pertes dans le fonctionnnement de la machine concrtète. Les deux aspects sont importans dans l'utilisation industrielle de la machine asynchrone.

Deuxièmement, nous avons travaillé sur le theorème du vecteur espace. Cela simplifie beaucoup les équations qui réagissent les comportements physiques de la machine. Cette méthode est très utile au niveau de la modélisation des machines électriques triphasés.

Troisièmement, nous avons retrouvé que pour simuler les différentes conditions de travailler dans un cas concrèt, il est nécessaire d'introuduire les différents types de service. La machine asynchrone est très utilisé dans notre vie quotidienne. Selon les environements où la machine est implant  $\acute{e}$ , nous pouvons choisir un type de service qui simule le plus proche.

Au niveau de déroulement de notre projet, il a été à la fois enrichissant au niveau des méthodes de travail acquises, mais aussi sur l'apprentissage de logiciels ainsi que la compréhension des principes mis en jeu. Lors de l'étude de la machine asynchrone nous avons ainsi acquis de nouvelles connaissances scientifiques telles que les méthodes d'identification des paramètres d'un modèle et leur implémentation en logiciel Matlab ainsi que la simulation.

Ce projet nous a surtout permis de nous rendre compte qu'il était nécessaire de bien s'organiser et de bien se répartir les tâches. Il a été nécessaire également de savoir résoudre les problèmes auxquels nous avons été confrontées tels que la compréhension du modèle de la machine, des méthodes à utiliser pour avoir des résultats compréhensibles, ou encore l'utilisation du logiciel Matlab.

Enfin, nous avons pu mettre en pratique nos connaissances pour réaliser les divers objectifs qui nous ont été attribués. A notre grande satisfaction, ces objectifs ont été atteints.

Comparer notre cahier des charges, il nous reste la commande scalaire(V/f) à faire. Ce type de commande nous permet de mieux comprendre comment contrôler une machine asynchrone dans le pratique. Il peut aussi nous donner une idée sur la choix de la commande selon les résultat de simulation(les comportements physiques).

### <span id="page-23-0"></span>**Annexe 1 : Programmes**

### **Programme1 : correction.m**

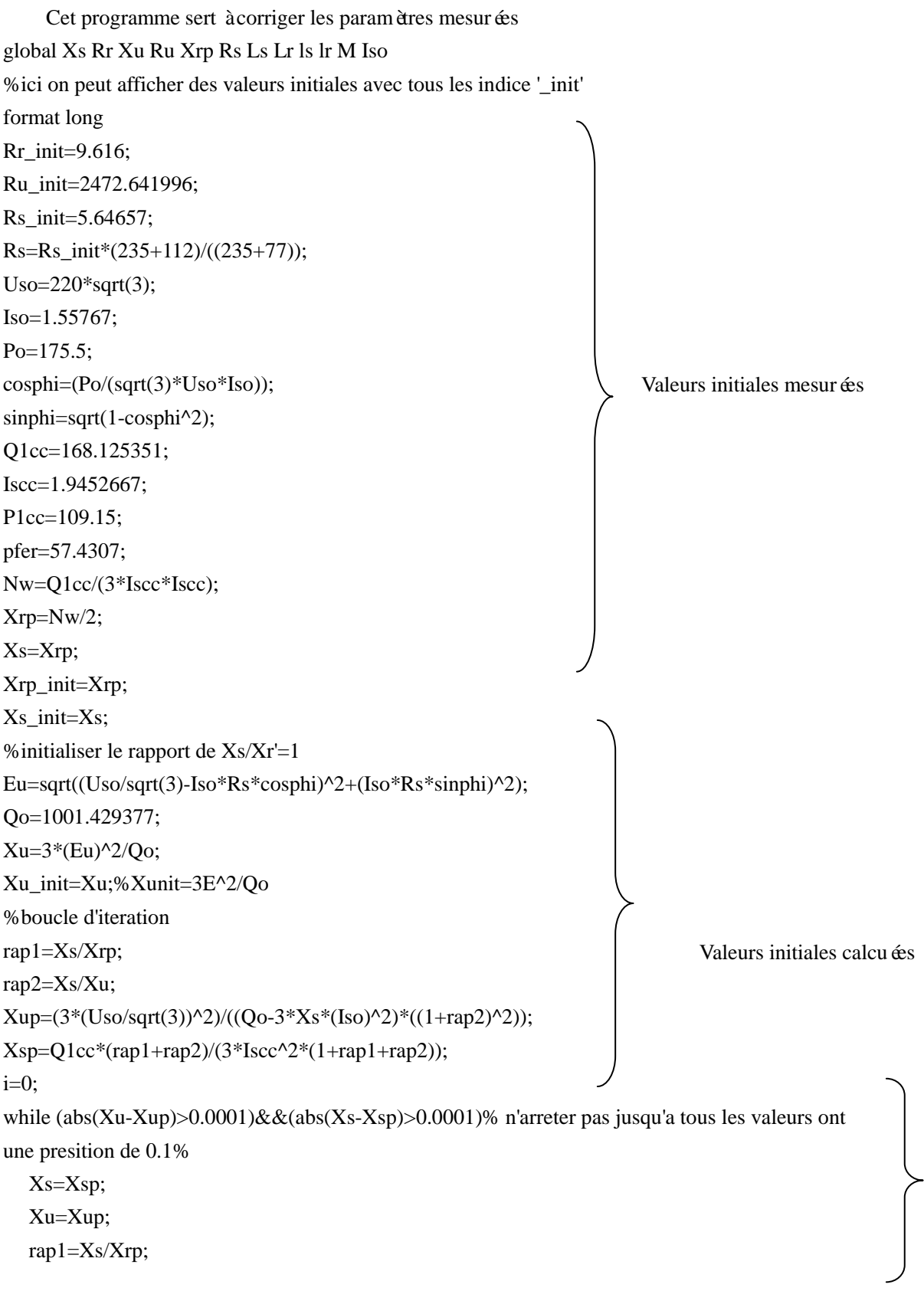

```
 rap2=Xs/Xu;
  Xup=(3*(Uso/sqrt(3))^2)/((Qo-3*Xs*(Iso)^2)^*((1+rap2)^2)); Xsp=Q1cc*(rap1+rap2)/(3*Iscc^2*(1+rap1+rap2));
  i=i+1:
end
%stocker tous les resultats dans les variables globale et calculer les
%valeur utiles
i;
   Xrp=Xs/rap1;
   Xs=Xsp;
   Xu=Xup;
  Ru=(3*(Uso/sqrt(3))^2)/pfer*(1/(1+rap2)^2);Rr = (Plcc/(3*Iscc^{-2})-Rs)*(1+rap1)^2-(rap1)^2*(Xsp^{-2}/Ru); w=2*pi*50;
   M=sqrt((Ru)^2+Xu^2)/w; 
   ls=Xs/w;
    Ls=ls+M;
    lr=Xrp/w;
   Lr=lr+M:
                                                                               Boucle d'itération qui sert à 
                                                                               approcher les valeurs correcte
                                                                                    Valeurs corrigées
```
### **Programme2 : calcul\_a.m**

Cet programme sert à calculer le coéfficient de la perte suplémentaire en charge. (Démonstration : Annexe 3)

```
global Rr Xu Ru Xrp Rs a Iso Zr Yur Pfer 
Putile=1500;
n=0.75;
Perte_totale=((1/n)-1)*Putile;
g=(1500-1428)/1500;
Zr = sqrt((Rr/g)^2 + Xrp^2);X=Rr/(g*Zr^{2})+1/Ru;Yur=sqrt((X)^2+(Xrp/(Zr^2)+1/Xu)^2);Is = 3.4;Ir=Is/Zr/Yur;
Pjr=3*Ir^2*Rr;
Pjs=3*Is^2*Rs;
Pfer=57.430;
Pmeca=76.943;
Pll=Perte_totale-Pjs-Pjr-Pfer-Pmeca;
a=PI1/(Is^2-Iso^2);
```
### **Programme3 : avide.m**

Cet programme sert à simuler les comportements de la machine sans charge %Définition des variables global Rr Rs Ls Lr M Iso format long %période de simulation[t,tmax]  $t = 0$ :  $tmax = 0.8$ ; %Choix du pas d'approximation % dans notre cas, période est de 20ms, on a besoins minimum 10 points dans une périodes pour tracer la courbe sinusoidale,c-a-d pas égale à 2ms %pour avoir une forme plus proche que sinus,nous avons choisit un pas de 40us dt=40e-6; %Input des paramètre  $Vs\_max = 220*sqrt(2); % 380V$  tension compose F=50; p=2; %nombre de paires  $J=0.0032$ ;

Pmeca=76.943; %inertie de la machine

K=0;%0 indique pas de charge

Cres=Pmeca/(pi\*F); %couple resistive

%calculer les paramètres utilisés dans le modèle vecteur espace

 $Msr=M/1.5$ :

 $L = [Ls M; M Lr];\%$  matrice des inductances

%initialiser les variables ¨¤ smiluler est les vecteurs dans le mod¨¨le vecteur espace  $I = [0;0];$ Cvect=[0];  $It = I:$ we=0/p;%vitesse mechanique Wvect=[we];%vecteur des vitesse mecha  $T=[0];$  $i=1$ :  $V1(i)=0;$  $V2(i)=0;$  $V3(i)=0;$  $i=i+1$ : while t<tmax w=we\*p; V1(i)=Vs\_max\*exp(1j\*2\*pi\*F\*t);%prend la valeur de l'instant t et former la vecteur de

#### tension  $[V1(i):0]$

```
V2(i)=Vs\_max*exp(1j*2*pi*F*t)*exp(1j*(2*pi/3));V3(i)=Vs_max*exp(1j*2*pi*F*t)*exp(1j*(4*pi/3));
```

```
%calculer le vecteur de courant par la m "thode d'it "tation"
R = [Rs, 0; -1j* w * M, Rr-1j* w * Lr]; % [Rs+jwsLr, jwsM; jwrW, Rr+jwrLr]]
dI = inv(L)*([V1(i);0] - R^*I)*dt;I = I + dI;It=[It I];
```

```
 %Calculer le couple électro-méchanique C=pM(isq*ird-isd*irq) avec M=msr*3/2
C=p^*M^*(imag(It(1,i))^*real(It(2,i))-imag(It(2,i))^*real(It(1,i)));
 Cvect=[Cvect C];
```

```
 %Calculer la vitesse au rotor
 Cch=K*we;
 dwe=(C-Cch-Cres)*dt/J;
 we=we+dwe;
 Wvect=[Wvect we];
```

```
t = t + dt;
  T=[T t];i=i+1:
end
Iso=max(abs(real(It(1,10000:20000))))/sqrt(2);
%courbe des trois tension
subplot(2,2,3)plot(T(1:1000),V1(1:1000),'.b',T(1:1000),V2(1:1000),'+r',T(1:1000),V3(1:1000),'-g');
legend('V1(t)','V2(t)','V3(t)');
ylabel('tension(v)');
xlabel('temps(s)');
title('tension triphase equilibre');
```

```
%courbe de courant
subplot(2,2,1:2)plot(T, It(1, :), 'b', T, It(2, :), 'g')grid
legend('Is','Ir');
ylabel('Courant(A)');
xlabel('temps(s)');
title('courant en regime transitoire et permanant')
```
% courbe de couple "lectro-m "chanique"  $subplot(2,2,4)$ plot(T,Cvect,'r') legend('couple'); ylabel('couple(N.M)'); xlabel('temps(s)'); title('couple en regime transitoire et permanant');

figure plot(T,Wvect,'r') legend('Vitesse Mecanique'); ylabel('vitesse(ras/s.)'); xlabel('temps(s)'); title('Vitesse Mecanique en regime transitoire et permanant');

### **Programme4 : service1.m**

%Définition des variables global Rr Rs Ls Lr M a Ru Iso Zr Yur Pfer format long %p "riode de simulation[t,tmax]  $t = 0$ :  $tmax = 0.8$ ; %Choix du pas d'approximation %dans notre cas, période est de 20ms,on a besoins minimum 10 points dans une périodes pour tracer la courbe sinusoidale, c-a-d pas égale à2ms %pour avoir une forme plus proche que sinus,nous avons choisit un pas de 40us dt=40e-6; %Input des param¨¨tre Vs  $max = 220*sqrt(2);$ F=50; p=2;%nombre de paires J=0.0032; g=(1500-1428)/1500; Pmeca=76.943; %inertie de la machine K=0.06736; %ou0.06736 utilisépour le couple de charge Cres=Pmeca/(pi\*F);%couple resistive ws=2\*pi\*F/p; %calculer les paramètres utilisés dans le modèle vecteur espace Msr=M/1.5; Définition des variables

 $L = [Ls M; M Lr]$ ;% matrice des inductances

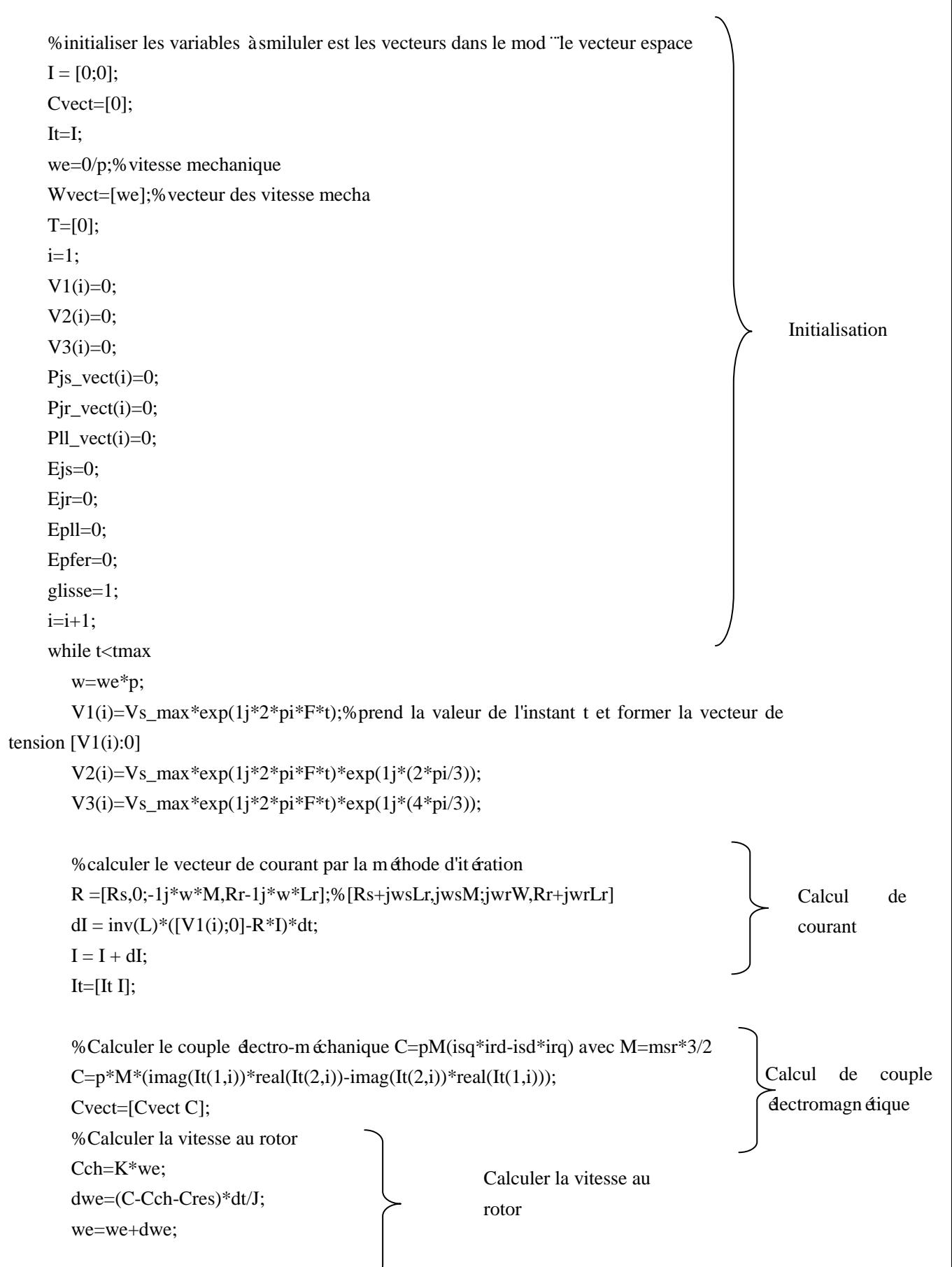

```
 Wvect=[Wvect we];
    glisse(i)=(ws-we)/ws;
    %calcul de l'énergie en régime transitoire
  if t<0.2Pjs_vect(i)=3*I(1,1)^2*Rs;Pjr\_vect(i)=3*I(2,1)^2*Rr;Pll_vect(i)=a*(I(1,1)^2-Iso^2);
    %Pfer_vect(i)=3*(I(1,1))^2/Yur^2/Ru;
    Ejs= Ejs+abs(Pjs_vect(i))*dt;
   Ejr = Ejr + abs(Pjr\_vect(i))*dt;Epll=Epll+abs(Pll_vect(i))*dt;
    Epfer=Epfer+Pfer*dt;
   end
  t = t + dt;
  T=[T t];i=i+1;
end
%courbe des trois tension
subplot(2,2,3)plot(T(1:1000),V1(1:1000),'.b',T(1:1000),V2(1:1000),'+r',T(1:1000),V3(1:1000),'-g');
legend('V1(t)','V2(t)','V3(t)');
ylabel('tension(v)');
xlabel('temps(s)');
title('tension triphase equilibre');
%courbe de courant
subplot(2,2,1:2)plot(T, It(1, :), 'b', T, It(2, :), 'g')grid
legend('Is','Ir');
ylabel('Courant(A)');
xlabel('temps(s)');
title('courant en regime transitoire et permanant')
% courbe de couple dectro-méchanique
subplot(2,2,4)plot(T,Cvect,'r')
legend('couple');
ylabel('couple(N.M)');
xlabel('temps(s)');
                                                                   Calcul de l'énergie en 
                                                                   régime transitoire
                                                                                              Tracer le courbe 
                                                                                              des trois tension
                                                                         Tracer le courbe 
                                                                         du courant
                                                                      Tracer le courbe 
                                                                      du couple
```
figure %courbe des pertes en régime transitoire  $subplot(2,2,1)$  $plot(T(1:5001),Pjs\_vect,y')$ legend('perte statorique'); ylabel('perte(W)'); xlabel('temps(s)'); title('couple en regime transitoire');  $subplot(2,2,2)$ plot(T(1:5001),Pjr\_vect,'b') legend('perte rotorique'); ylabel('perte(W)'); xlabel('temps(s)'); title('perte statorique en regime transitoire');  $subplot(2,2,3)$ plot(T(1:5001),Pll\_vect,'g') legend('perte suplementaire en charge'); ylabel('perte(W)'); xlabel('temps(s)'); title('perte suplementaire en charge en regime transitoire'); figure plot(T,Wvect,'r') legend('Vitesse Mecanique'); ylabel('vitesse(ras/s.)'); xlabel('temps(s)'); title('Vitesse Mecanique en regime transitoire et permanant'); figure plot(T,glisse,'r') legend('glissement'); ylabel('glissement'); xlabel('temps(s)'); title('Glissement en regime transitoire et permanant'); %bilan de puissance(permenant)  $Rur=(Rr/(g*Zr^2)+1/Ru)/(Yur^2);$ Rt=Rs+Rur;%la r "sistance resultante vue de l'entr "è  $Is = max(abs-real(It(1,10000:20000)))/sqrt(2);$ Tracer les comportements en régime transitoire Tracer le courbe de la vitesse mécanique Tracer le courbe du glissement

title('couple en regime transitoire et permanant');

```
if K==0 Is_vide=Is;
end
Ir = max(abs-real(It(2,10000:20000)))/sqrt(2);Pjs=3*Is^2*Rs
Pjr=3*Ir^2*Rr
P1 = a*(Is^2-Iso^2)Perte_total=Pjs+Pjr+Pll+Pmeca+Pfer
Puissance_meca=C*we
%Puissance_meca=1500%puissance mécanique
%Puissance_abor=3*Vs_max*Is/sqrt(2)
%PPP=Perte_total+Puissance_meca%perte totale
P1=3*Is^2*RtP2=P1-Perte_total
rend=P2/P1
%rend=Puissance_meca/PPP
```
Calcul du bilan de puissance et le bilan d'énergie

%perte tatal en régime transitoire disp('Les énergies disippées en régime hors permenant est: ') E=Ejs+Ejr+Epll+Epfer

### **Programme5**: **service4.m**

```
%Définition des variables
global Rr Rs Ls Lr M a Ru Iso Pfer 
format long
%période de simulation[t,tmax]
t = 0;tmax = 2;
%pas d'approximation
%dans notre cas, période est de 20ms, on a besoins minimum 10 points dans une périodes pour 
tracer la courbe sinuso?dale,c-a-d pas égale à2ms
%pour avoir une forme plus proche que sinus,nous avons choisit un pas de 40us
dt=40e-6;
%surface pour calculer le B
lg=265e-3;
e=7.5e-3;
s=(e^*lg)*10^6;%Input des paramètre
Vs_{max} = 230*sqrt(2);F=50:
```

```
p=2;%nombre de paires
J=0.0032;
%service 4
\%J=J*10;
g=(1500-1428)/1500;
Pmeca=76.943;%inertie de la machine
K=0.06736;%ou0.06736 utilisépour le couple de charge
Cres=Pmeca/(pi*F);%couple resistive
ws=2*pi*F/p;
%calculer les paramètres utilisés dans le modèle vecteur espace
Msr=M/1.5;
L = [Ls M; M Lr];\% matrice des inductances
%paramètres pour calculer la perte fer
Kh=1.87e-2;
Kc=4.98e-5; 
Ke=6.31e-4;
%initialiser les variables àsmiluler est les vecteurs dans le modèle vecteur espace
I = [0;0];Cvect=[0];
Phi_t=[0;0];It = I:
we=0/p;%vitesse mechanique
Wvect=[we];%vecteur des vitesse mecha
T=[0];
i=1;
V1(i)=0;V2(i)=0;V3(i)=0;Pjs_vect(i)=0;
Pjr_vect(i)=0;
Pll_vect(i)=0;
Pfer_vect(i)=0;
Ptotal(i)=0;Ejs=0;
Ejr=0;
Epll=0;
Epfer=0;
Etotal=0;
glisse=1;
i=i+1;N=1;%période de recherche
Tr=0.4;
```

```
alpha=Tr/N;
while t<tmax
   w=we*p;
  Vs_{max} = 230*sqrt(2); Cres=Pmeca/(pi*F);
  if (t>Tr)\&&(t<N) Vs_max=0;
       Cres=0;
   end
  if (t>(N+Tr))&&(t<(2*N)) Vs_max=0;
       Cres=0;
   end
   V1(i)=Vs_max*exp(1j*2*pi*F*t);%prend la valeur de l'instant t et former la vecteur de tension 
[V1(i):0]
```

```
V2(i)=Vs\_max*exp(1j*2*pi*F*t)*exp(1j*(2*pi/3)); V3(i)=Vs_max*exp(1j*2*pi*F*t)*exp(1j*(4*pi/3));
```

```
%calculer le vecteur de courant par la méthode d'itération
R = [Rs, 0; -1]*w*M,Rr-1j*w*Lr];%[Rs+jwsLr,jwsM; jwrW, Rr+jwrLr]dI = inv(L)*([V1(i);0] - R*I)*dt;I = I + dI:
It=[It];
```

```
 %Calculer le couple électro-méchanique C=pM(isq*ird-isd*irq) avec M=msr*3/2
C=p^*M^*(imag(It(1,i))^*real(It(2,i))-imag(It(2,i))^*real(It(1,i)));
 Cvect=[Cvect C];
 %Calculer la vitesse au rotor
 Cch=K*we;
 dwe=(C-Cch-Cres)*dt/J;
 we=we+dwe;
 Wvect=[Wvect we];
glisse(i)=(ws-we)/ws;
```

```
 %calculer les flux
 Phi=L*I;
 Phi_t=[Phi_t Phi];
B = abs(Phi(1,1))/s;%flux totale/surface?
 %calcul de l'énergie en régime transitoire
Zr = sqrt((Rr/glisse(i))^2+Xrp^2);X=Rr/(glisse(i)*Zr^2)+1/Ru;Yur=sqrt((X)^2+(Xrp/(Zr^2)+1/Xu)^2);
```

```
Pjs_vect(i)=3*(real(I(1,1)))^{2*}Rs;Pjr_vect(i)=3*(real(I(1,1)))^{2*}Rr;Pll_vect(i)=a*((real(I(1,1)))^2-Iso^2);
  Edeta(i)=3*real(I(1,1))*real(Vs_max*exp(1j*2*pi*F*t));
  Ejs = Ejs + Pjs\_vect(i)*dt;Ejr = Ejr + Pjr\_vect(i)*dt; Epll= Epll+Pll_vect(i)*dt;
   Pfer_vect(i)=(Kc*F*B^2+Kc*F^2*B^2+Ke*F^1.5*B^1.5)*18;%Mod¨¨le de 
Bertotti:Perte_fer=Kc*F*B^2+Kc*F^2*B^2+Ke*F^1.5*B^1.5 et 18 c'est la masse de la machine
   Epfer=Epfer+(Pfer_vect(i))*dt;
   Epmeca=Pmeca*dt;
   Etotal=Etotal+abs(Edeta(i))*dt;
```
 $t = t + dt$ ;  $T=[T t];$  $i=i+1;$ end

figure %courbe des trois tension  $subplot(2,2,3)$ plot(T(1:1000),V1(1:1000),'.b',T(1:1000),V2(1:1000),'+r',T(1:1000),V3(1:1000),'-g'); legend('V1(t)','V2(t)','V3(t)'); ylabel('tension(v)'); xlabel('temps(s)'); title('tension triphase equilibre');

%courbe de courant  $subplot(2,2,1:2)$  $plot(T, It(1, :), 'b', T, It(2, :), 'g')$ grid legend('Is','Ir'); ylabel('Courant(A)'); xlabel('temps(s)'); title('courant en regime transitoire et permanant')

%courbe de couple électro-méchanique  $subplot(2,2,4)$ plot(T,Cvect,'r') legend('couple'); ylabel('couple(N.M)');

xlabel('temps(s)'); title('couple en regime transitoire et permanant');

figure %courbe des pertes en régime transitoire  $subplot(2,2,1)$ plot(T(1:50001), Pjs\_vect,'y') legend('perte statorique'); ylabel('perte(W)'); xlabel('temps(s)'); title('perte statorique en regime transitoire');

 $subplot(2,2,2)$ plot(T(1:50001),Pjr\_vect,'b') legend('perte rotorique'); ylabel('perte(W)'); xlabel('temps(s)'); title('perte statorique en regime transitoire');

 $subplot(2,2,3)$ %plot(T(1:50001),Pll\_vect,'g') plot(T(1:50001),Pfer\_vect,'g') legend('perte fer'); ylabel('perte(W)'); xlabel('temps(s)'); title('perte fer en régime permenant et en régime hors permenant');

 $%$ subplot $(2,2,4)$  $%plot(T,Phi_t(t,:),b',T,Phi_t(t(2,:),g'))$ %plot( $T(1:50001)$ ,Pll vect,'g') %legend('perte suplementaire en charge'); %ylabel('perte(W)'); %xlabel('temps(s)'); %title('perte suplementaire en charge en regime transitoire'); figure plot(T,Wvect,'r') legend('Vitesse Mecanique'); ylabel('vitesse(ras/s.)'); xlabel('temps(s)'); title('Vitesse Mecanique en regime transitoire et permanant');

figure

plot(T,glisse,'r') legend('glissement'); ylabel('glissement'); xlabel('temps(s)'); title('Glissement en regime transitoire et permanant'); E=Ejs+Ejr+Epll+Epfer; rend=(Etotal-E)/Etotal